#### ФЕДЕРАЛЬНОЕ АГЕНТСТВО СВЯЗИ

#### ФЕДЕРАЛЬНОЕ ГОСУДАРСТВЕННОЕ БЮДЖЕТНОЕ ОБРАЗОВАТЕЛЬНОЕ УЧРЕЖДЕНИЕ ВЫСШЕГО ОБРАЗОВАНИЯ «САНКТ-ПЕТЕРБУРГСКИЙ ГОСУДАРСТВЕННЫЙ УНИВЕРСИТЕТ ТЕЛЕКОММУНИКАЦИЙ ИМ. ПРОФ. М. А. БОНЧ-БРУЕВИЧА» (СПбГУТ)

Санкт-Петербургский колледж телекоммуникаций

#### Документ подписан простой СПбГ электронной подписью

Сертификат: 00fd759708ffd39703 владелец: Бачевский Сергей Викторович<br>Действителен с 15.03.2021 по 14.03.2026

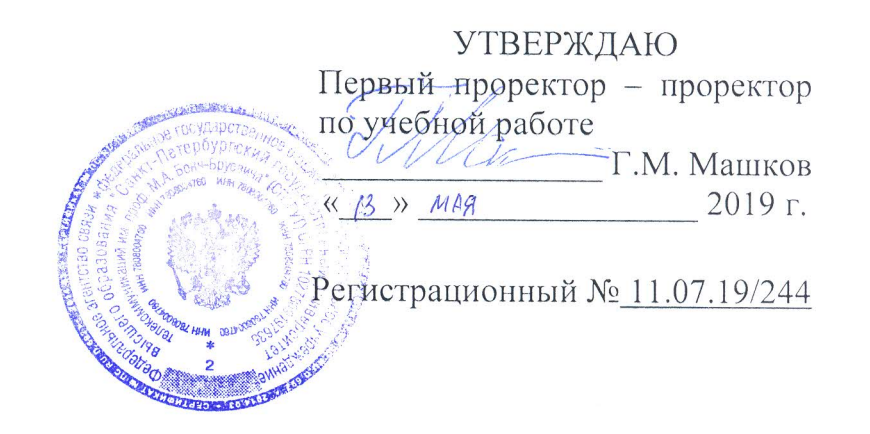

#### РАБОЧАЯ ПРОГРАММА

### ТЕХНИЧЕСКАЯ ЭКСПЛУАТАЦИЯ ИНФОРМАЦИОННО-КОММУНИКАЦИОННЫХ СЕТЕЙ СВЯЗИ И ВЕЩАНИЯ

(наименование профессионального модуля)

программа подготовки специалистов среднего звена

11.02.10 Радиосвязь, радиовещание и телевидение (код и наименование специальности)

> квалификация техник

Санкт-Петербург

2019

Рабочая программа составлена в соответствии с ФГОС среднего профессионального образования и учебным планом программы подготовки специалистов среднего звена (индекс - ПМ.02) среднего профессионального образования по специальности 11.02.10 Радиосвязь, радиовещание и телевидение, утверждённым ректором ФГБОУ ВО «Санкт-Петербургский государственный университет телекоммуникаций им. проф. М.А. Бонч-Бруевича» 27 июня 2019 г., протокол № 6.

Составители:

Преподаватели

СОГЛАСОВАНО

ОБСУЖДЕНО

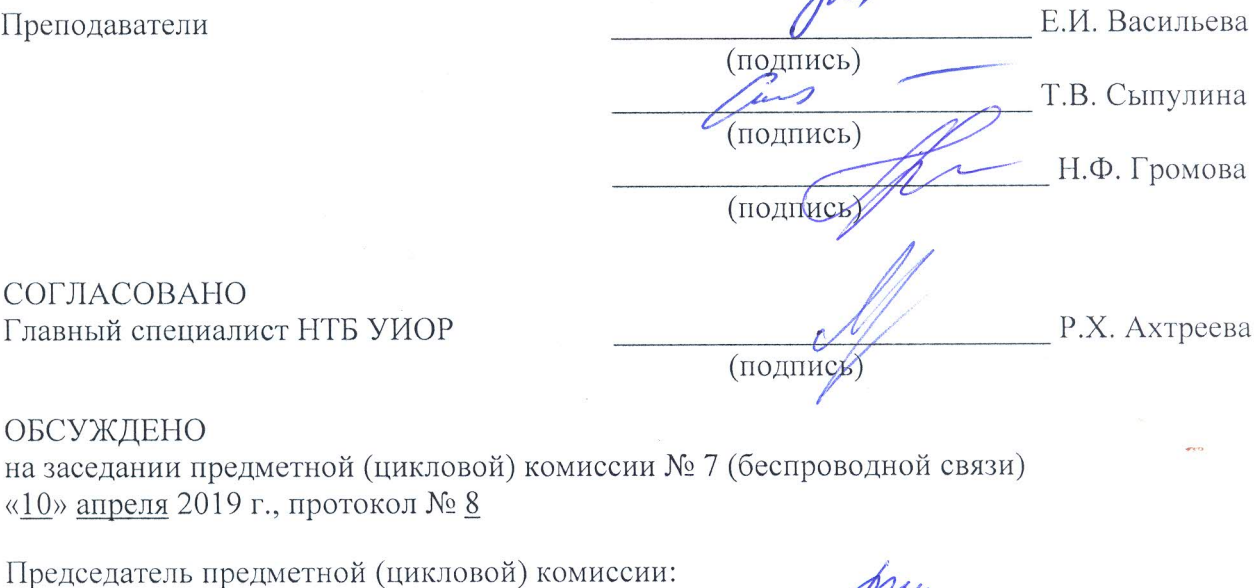

(подпись)

pres

ОДОБРЕНО

Методическим советом Санкт-Петербургского колледжа телекоммуникаций «17» апреля 2019 г., протокол № 4

Зам. директора по УР колледжа СПб ГУТ

О.В. Колбанёва (подпись)

СОГЛАСОВАНО

Директор колледжа СПб ГУТ

Т.Н. Сиротская

Е.И. Васильева

(подпись)

СОГЛАСОВАНО

Начальник учебно-методического управления

В.И. Аверченков

(подпись)

# **СОДЕРЖАНИЕ**

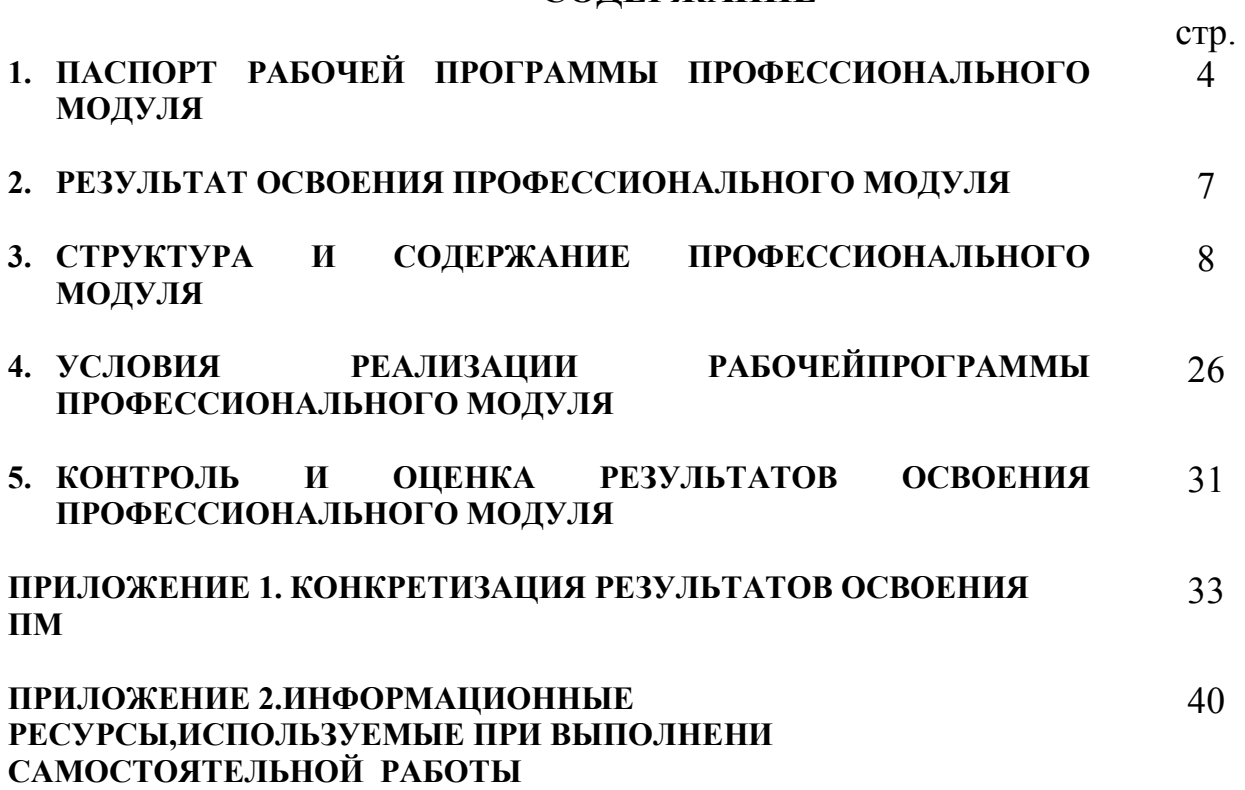

#### **1. ПАСПОРТ РАБОЧЕЙ ПРОГРАММЫ ПРОФЕССИОНАЛЬНОГО МОДУЛЯ**

#### **1.1. Область применения программы:**

Рабочая программа профессионального модуля **«Техническая эксплуатация информационно-коммуникационных сетей связи и вещания»** (далее программа) является частью основной образовательной программы: программы подготовки специалистов среднего звена (ППССЗ).

Программа в соответствии с ФГОС по специальности СПО **11.02.10«Радиосвязь, радиовещание и телевидение»** (базовой подготовки) способствует освоению вида деятельности: **«Техническая эксплуатация информационно-коммуникационных сетей связи и вещания»** и соответствующих профессиональных компетенций (ПК):

ПК 2.1. Выполнять монтаж и первичную инсталляцию компьютерных сетей;

ПК 2.2. Инсталлировать и настраивать компьютерные платформы для организации услуг связи;

ПК 2.3. Производить администрирование сетевого оборудования;

ПК 2.4. Выполнять монтаж и производить настройку сетей проводного и беспроводного абонентского доступа;

ПК 2.5. Работать с сетевыми протоколами;

ПК 2.6. Обеспечивать работоспособность оборудования мультисервисных сетей.

Она является единой для всех форм обучения. Рабочая программа содержит тематический план и служит основой для разработки контрольно-оценочных средств (КОС) профессионального модуля.

Программа профессионального модуля может быть использована:

• в дополнительном профессиональном образовании и профессиональной подготовке в области телекоммуникаций при наличии среднего (полного) общего образования, опыт работы не требуется;

• при организации курсов повышения квалификации и переподготовке работников связи при наличии профессионального образования.

#### **1.2. Цели и задачи модуля – требования к результатам освоения модуля**

С целью овладения указанным видом деятельности и соответствующими профессиональными компетенциями обучающийся в ходе освоения профессионального модуля должен:

#### **иметь практический опыт:**

- моделирования сети передачи данных с предоставлением услуг связи;
- − разработки и создания информационно-коммуникационной сети с предоставлением услуг связи;
- подключения оборудования к точкам доступа;
- настройки, адресации и работы в сетях различной топологии;
- конфигурирования сетевого оборудования, предназначенного для технологических сетей IP-телефонии: персональных ЭВМ, программных и аппаратных коммутаторов, маршрутизаторов, шлюзов, программных и аппаратных телефонов;
- − разработки и создания мультисервисной сети;
- − управления взаимодействием телекоммуникационных сетей различных технологий (SDH, WDM);
- осуществления мониторинга оборудования информационно-коммуникационных сетей для оценки его работоспособности.

#### **уметь:**

- − осуществлять конфигурирование сетей;
- уметь инсталлировать и настраивать компьютерные платформы для организации услуг связи;
- − осуществлять организацию электронного документооборота;
- работать с приложениями MS Office: Access, Excel, Groove, Info Path, One Note, Power Point, Word, Visio;
- − работать с различными операционными системами (ОС) (" Linux", "Windows");
- − работать с протоколами доступа компьютерных сетей (IP/MPLS, SIP, H-323, SIP-T);
- осуществлять настройку адресации и топологии сетей;
- − настраивать и осуществлять мониторинг локальных сетей;
- осуществлять администрирование сетевого оборудования с помощью интерфейсов управления (WEB-интерфейс, Telnet, локальная консоль);
- производить настройку интеллектуальных параметров (VLAN, STP, RSTP, MSTP, ограничение доступа, параметры QoS) оборудования технологических мультисервисных сетей;
- − осуществлять взаимодействие телекоммуникационных сетей связи (VoIP, IP-телефонии, транспортных сетей на базе оборудования SDH, WDM);
- проводить мониторинг работоспособности оборудования широкополосного абонентского доступа с помощью ЭВМ и соответствующего программного обеспечения, анализировать результаты мониторинга и устанавливать их соответствие действующим отраслевым нормам;
- − осуществлять техническое обслуживание оборудования информационнокоммуникационных сетей.

#### **знать:**

- − техническое и программное обеспечение персонального компьютера;
- − принципы построения компьютерных сетей, топологические модели;
- − эталонную модель взаимодействия открытых систем;
- технологии с коммутацией пакетов;
- − адресацию канального и сетевого уровня;
- − характеристики и функционирование локальных и глобальных (Интернет) вычислительных сетей;
- − различные операционные системы Windows, Linux;
- приложения MS Office: Access, Excel, Groove, Info Path, One Note, Power Point, Word, Visio;
- основы построения и администрирования ОС Linux.
- − конструктивное исполнение коммутаторов и команды конфигурирования;
- − протоколы интеллектуальных функций коммутаторов 2-ого и 3-ого уровней;
- конструктивное исполнение маршрутизаторов и команды конфигурирования;
- − протоколы маршрутизации;
- назначение, классификацию и принцип построения оборудования широкополосного абонентского доступа;
- − линейные коды аппаратуры широкополосного абонентского доступа;
- − возможность предоставления услуг связи средствами сетей широкополосного абонентского доступа;
- − технологии xDSL;
- − виды типовых соединений, функционирование сети с точки зрения протоколов;
- − настроечные параметры DSLAM и модемов; анализатор МС2+;
- − параметры установок и методику измерений уровней ADSL иATM;
- − возможности программного обеспечения оборудования ADSL;
- − нормы на эксплуатационные показатели каналов и трактов;
- − виды беспроводных сетей, их топологии, базовые зоны обслуживания;
- − инструкцию по эксплуатации точек доступа, методы подключения точек доступа;
- − аутентификация в сетях 802.11;
- − шифрование WEP;
- − технологию WPA;
- − работу сетевых протоколов в сетях доступа и в мультисервисных сетях;
- − технологии построения сетей кабельного телевидения;
- − состав системы IPTV, принципы организации, предоставляемые услуги, используемые протоколы, виды трафика;
- − технологии передачи данных в сетях кабельного телевидения;
- − принцип организации передачи голоса и видеоинформации по сетям IP;
- − принципы построения сетей NGN, 3G;
- − принципы организации сетевых потоков;
- − назначение программные коммутаторов в IP-сетях;
- − назначение и функции программных и аппаратных IP –телефонов.

#### **1.3. Количество часов на освоение программы дисциплины**׃

всего – **594 часа**, в том числе:

обязательной аудиторной учебной нагрузки обучающегося – **444 часа**; учебной и производственной практики – 108 + 36 часа; самостоятельной работы обучающегося – **150 часов.**

# **2. РЕЗУЛЬТАТЫ ОСВОЕНИЯ ПРОФЕССИОНАЛЬНОГО МОДУЛЯ**

Результатом освоения программы профессионального модуля является овладение обучающимися видом деятельности **«Техническая эксплуатация информационнокоммуникационных сетей связи и вещания»**, в том числе профессиональными (ПК) и общими (ОК) компетенциями:

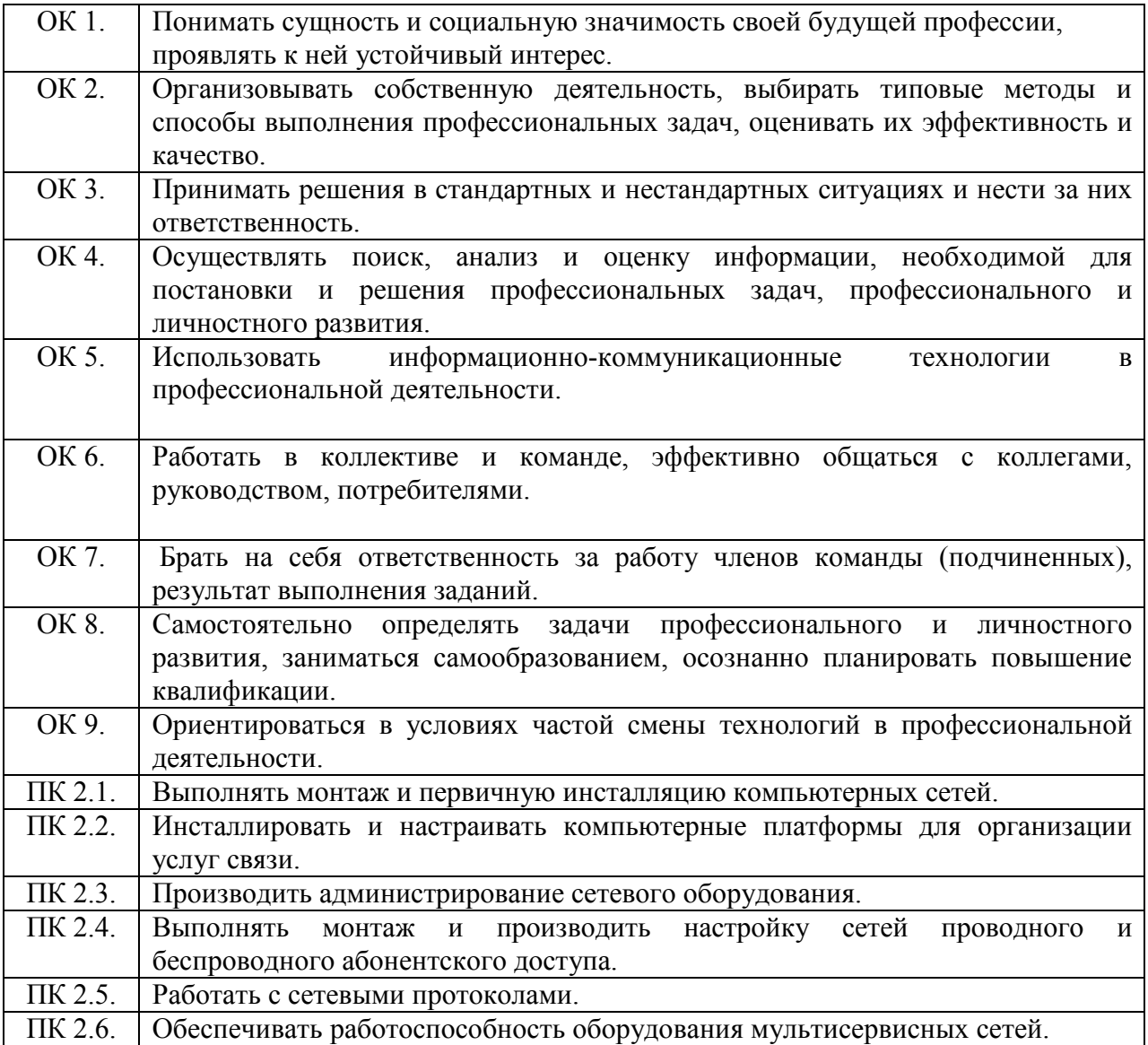

## <span id="page-7-0"></span>**3. СТРУКТУРА И СОДЕРЖАНИЕ ПРОФЕССИОНАЛЬНОГО МОДУЛЯ**

**3.1. Тематический план профессионального модуля«Техническая эксплуатация информационно-коммуникационных сетей связи и вещания»**

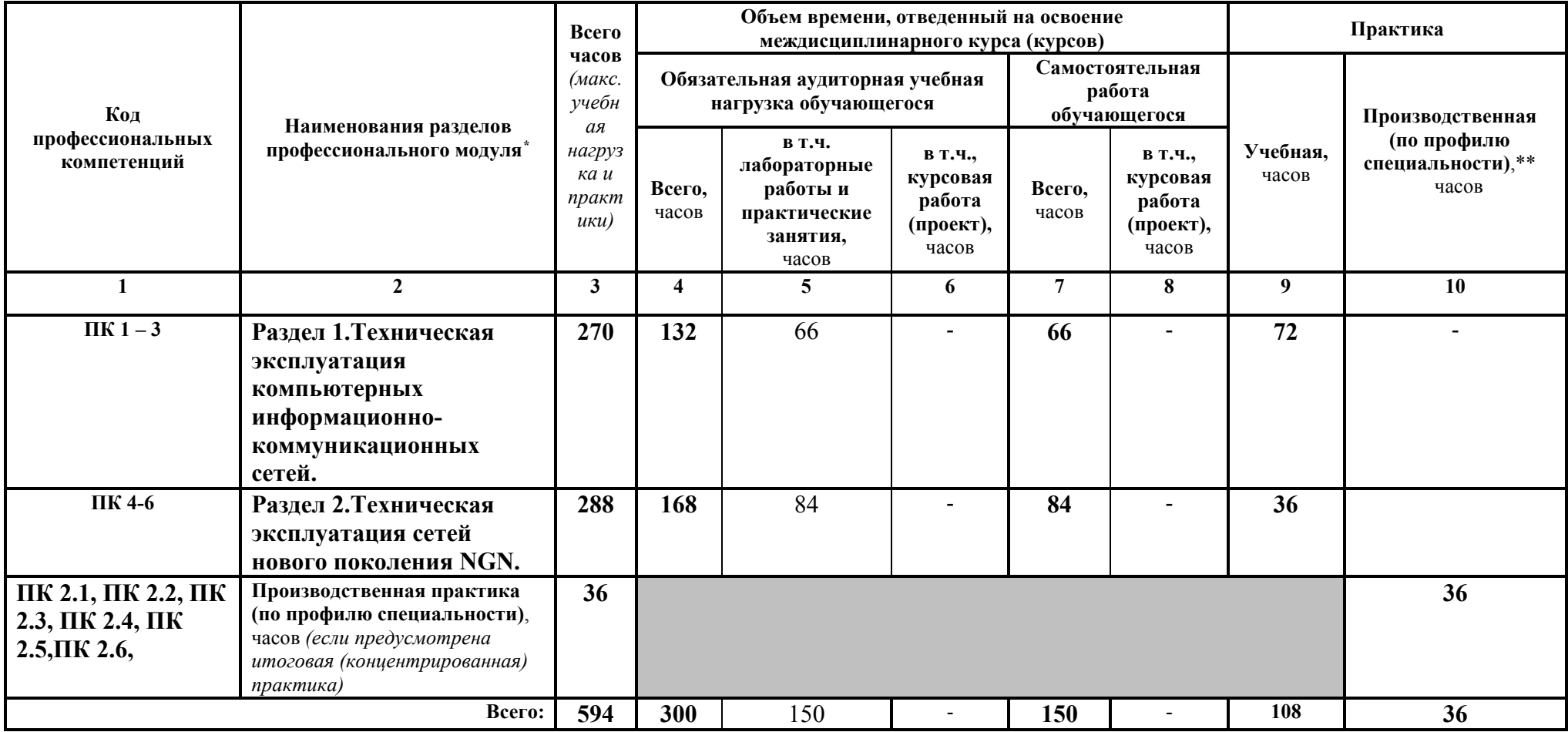

<u>.</u>

3.2. Содержание обучения по профессиональному модулю«Техническая эксплуатация информационно-коммуникационных сетей связи и вещания»

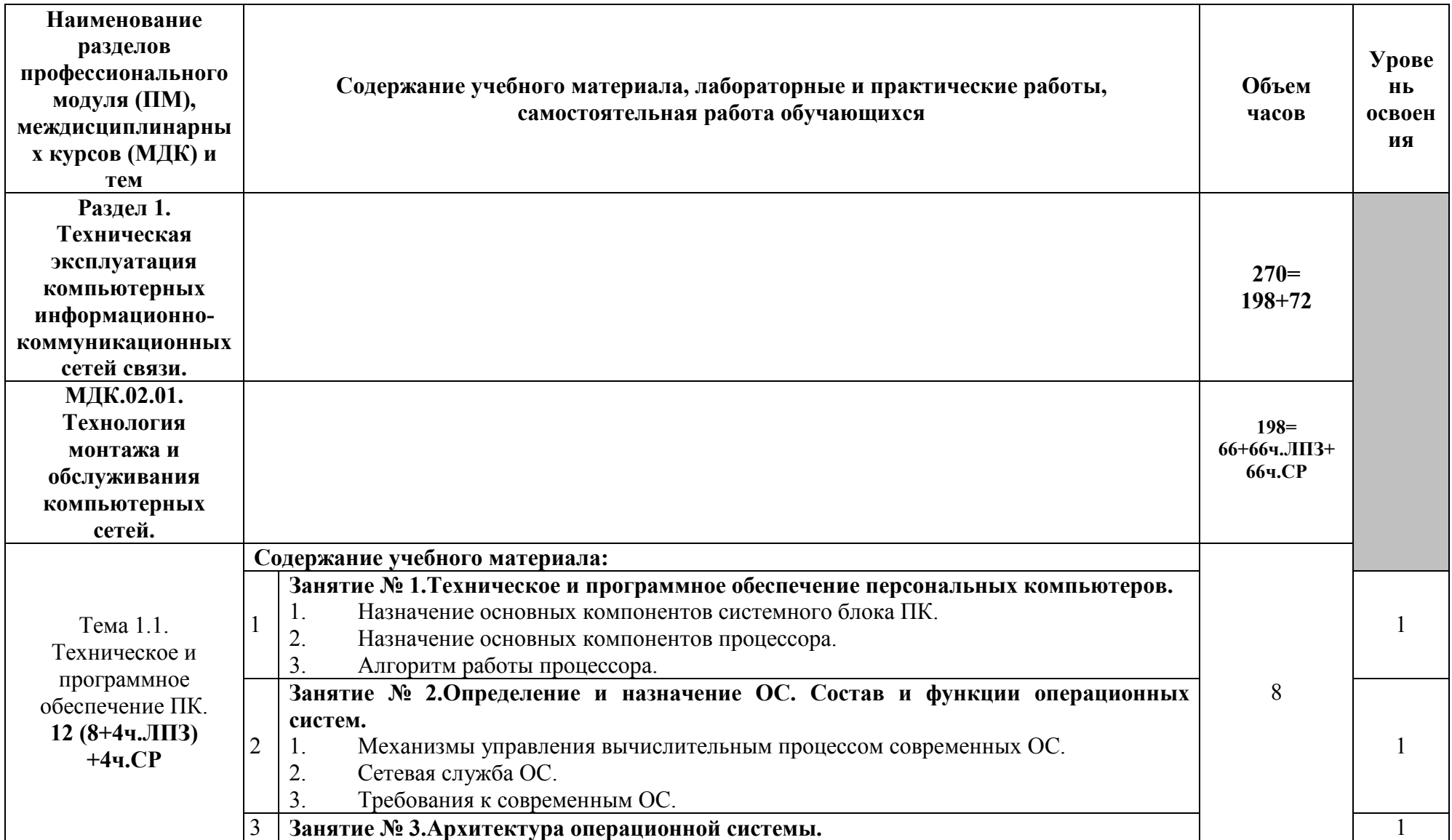

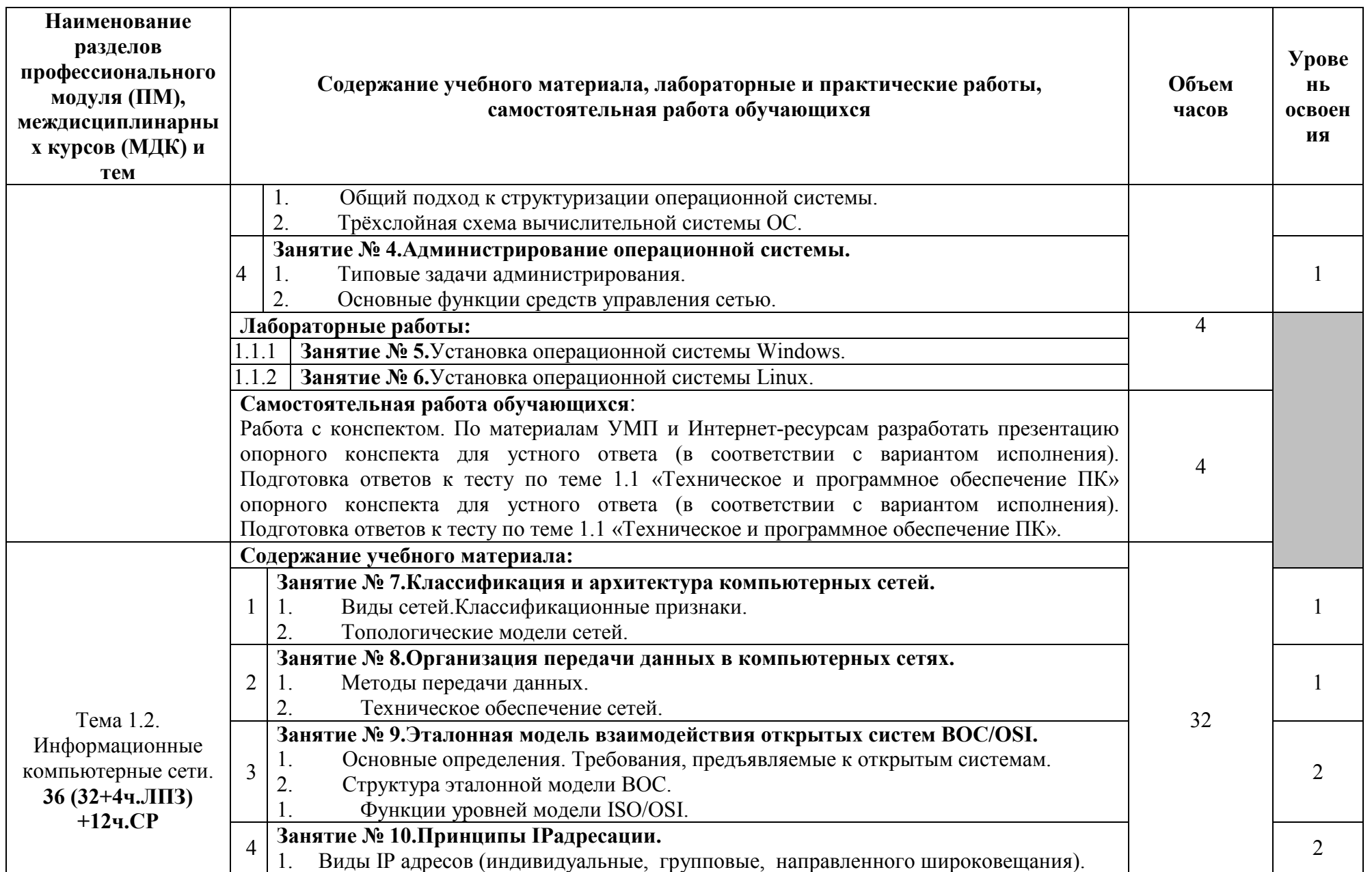

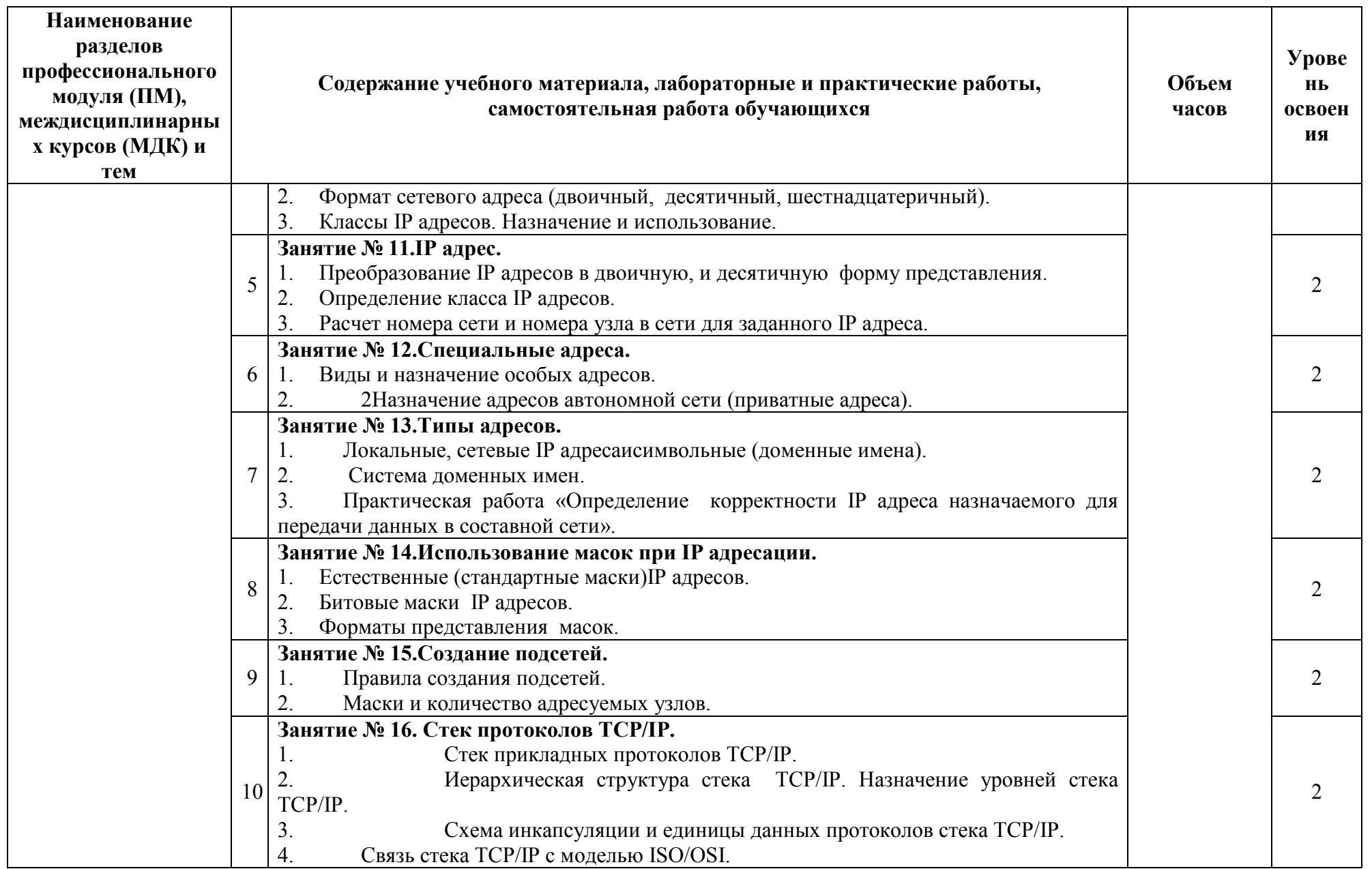

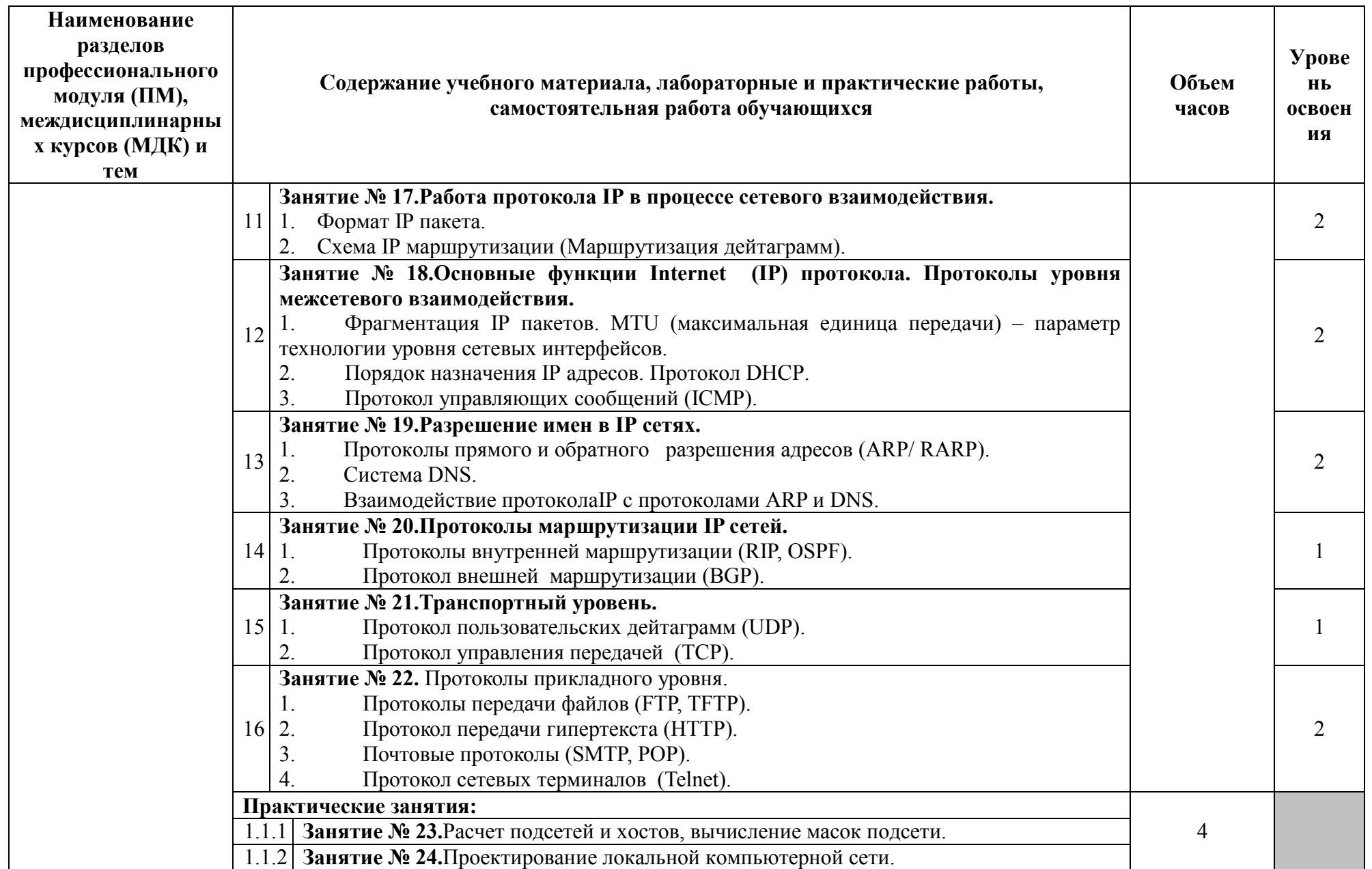

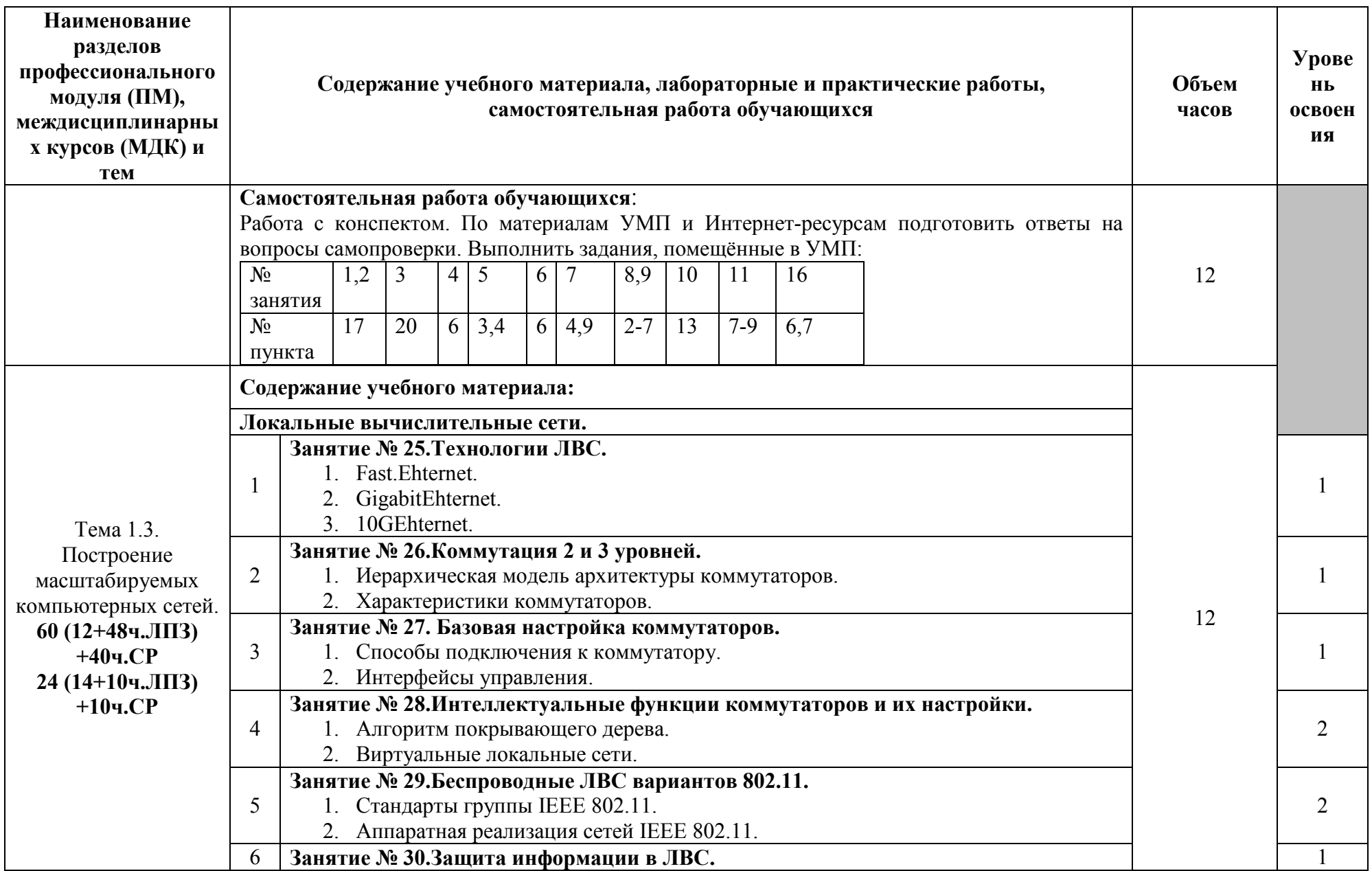

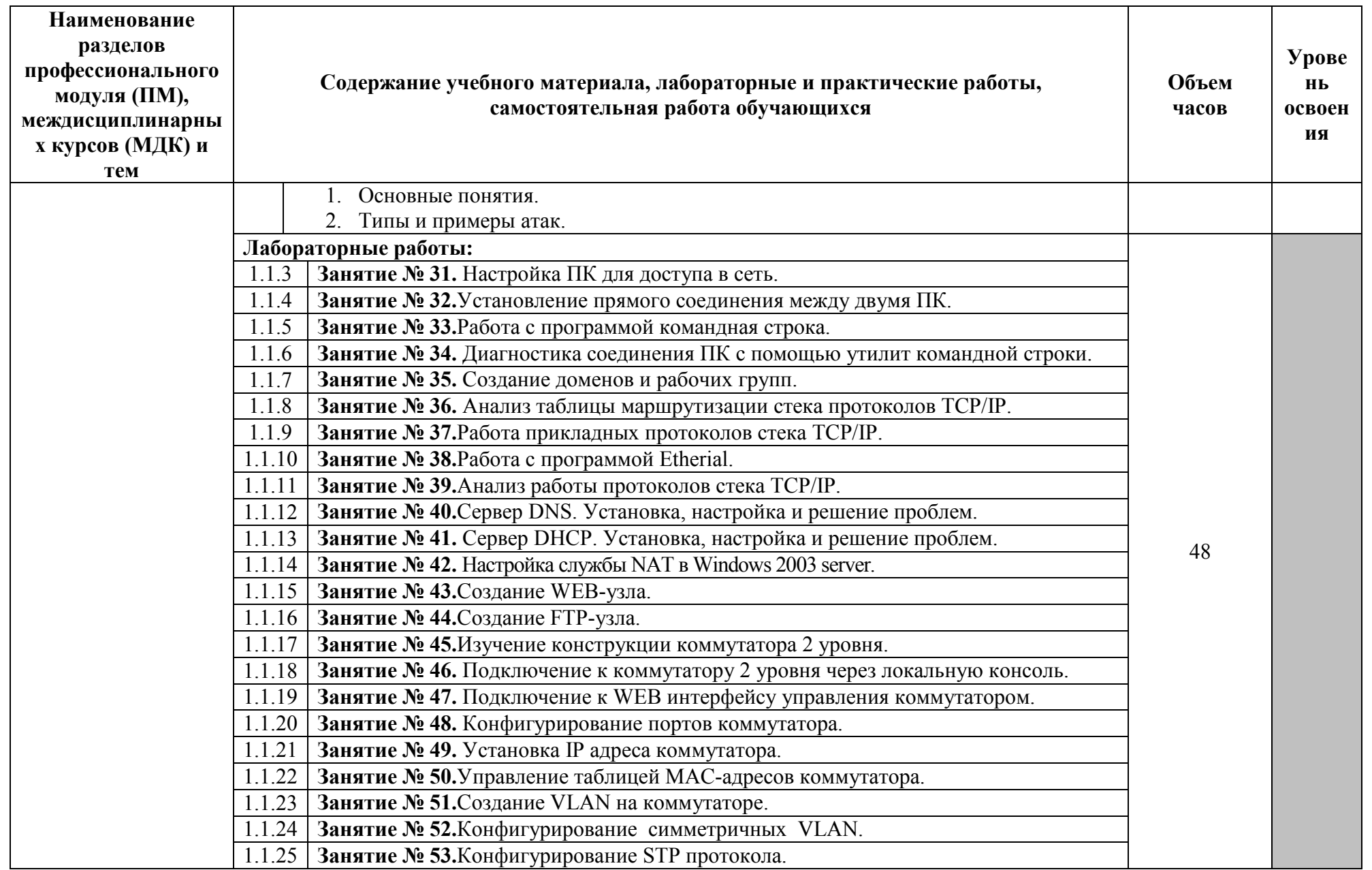

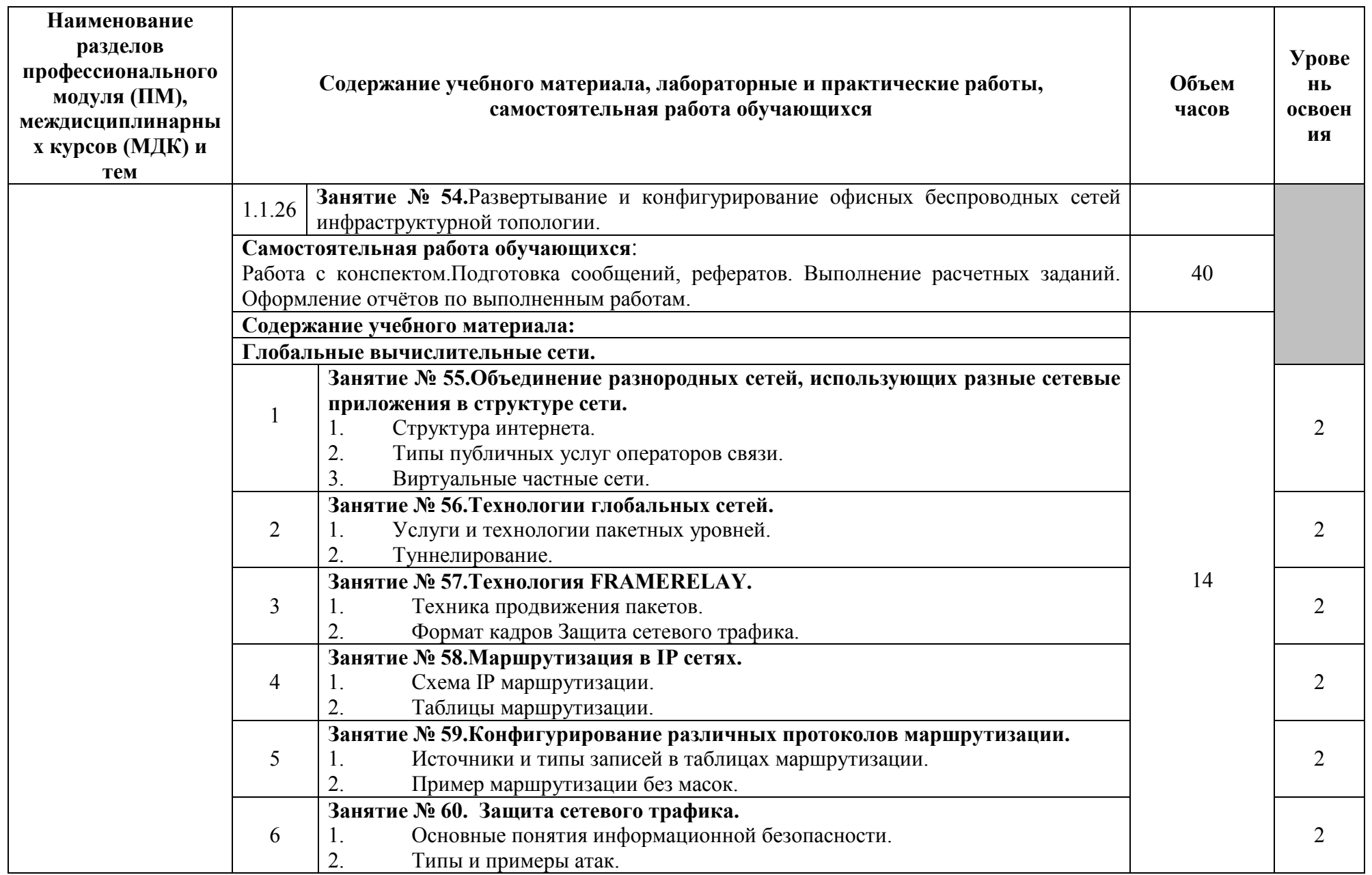

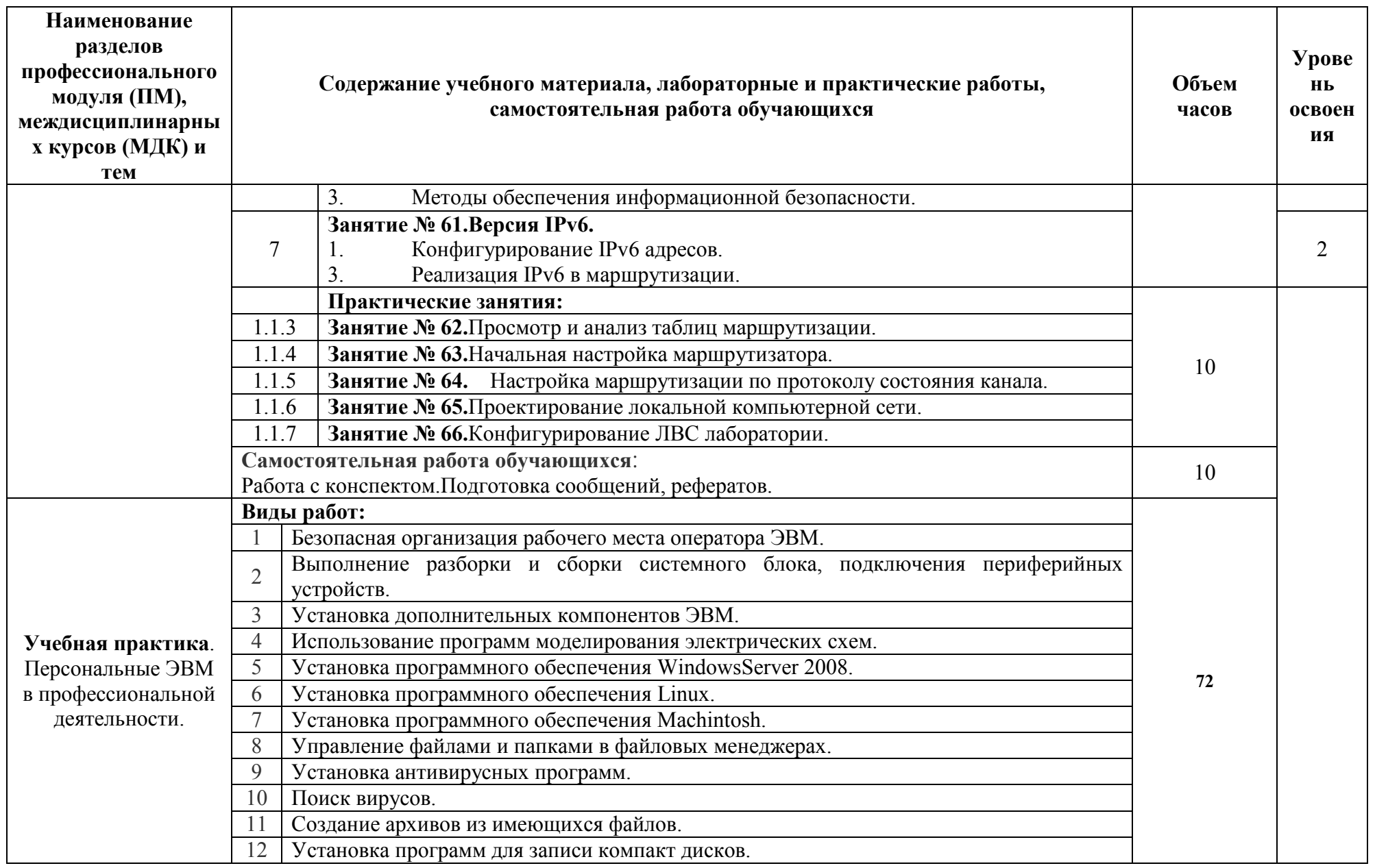

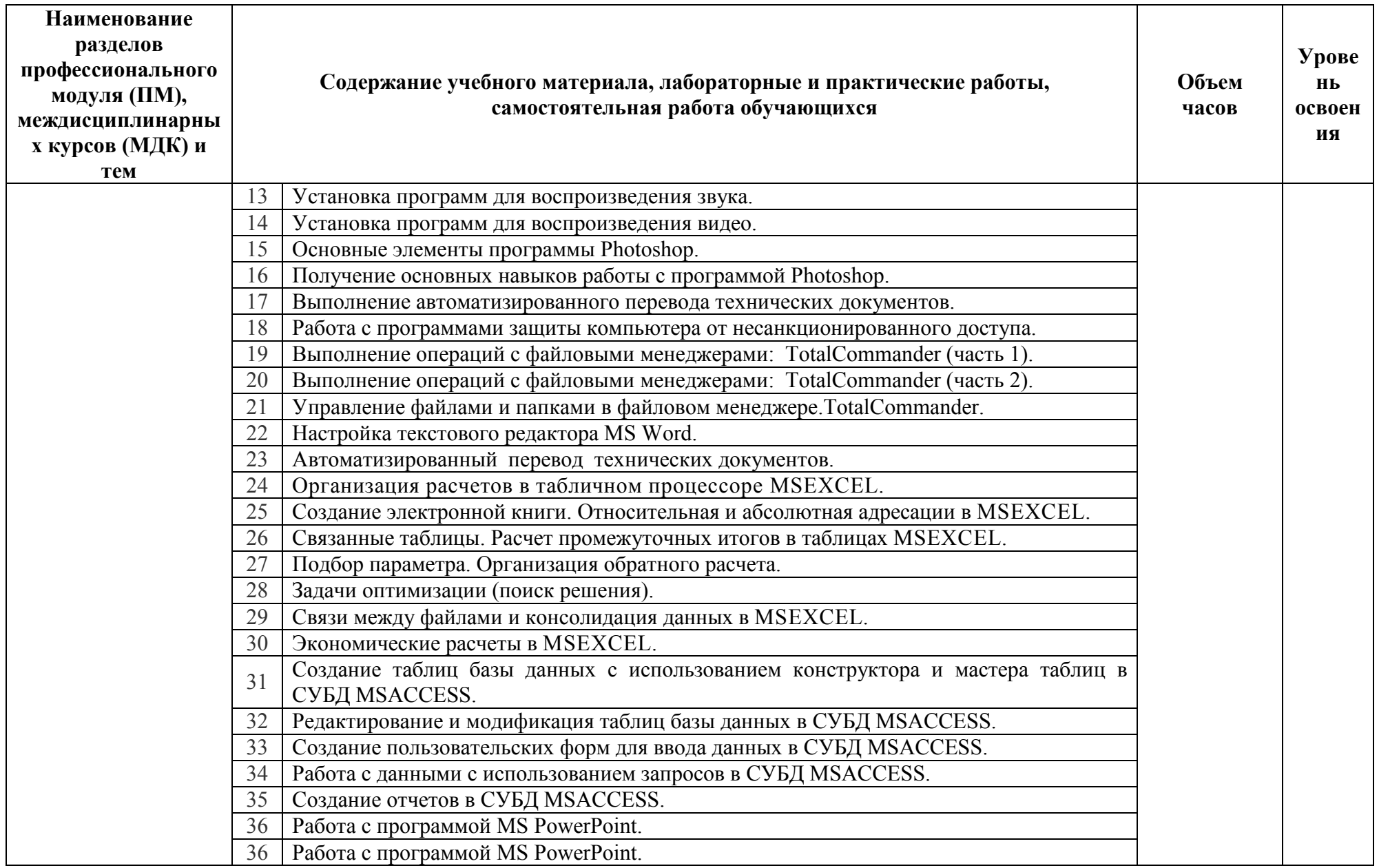

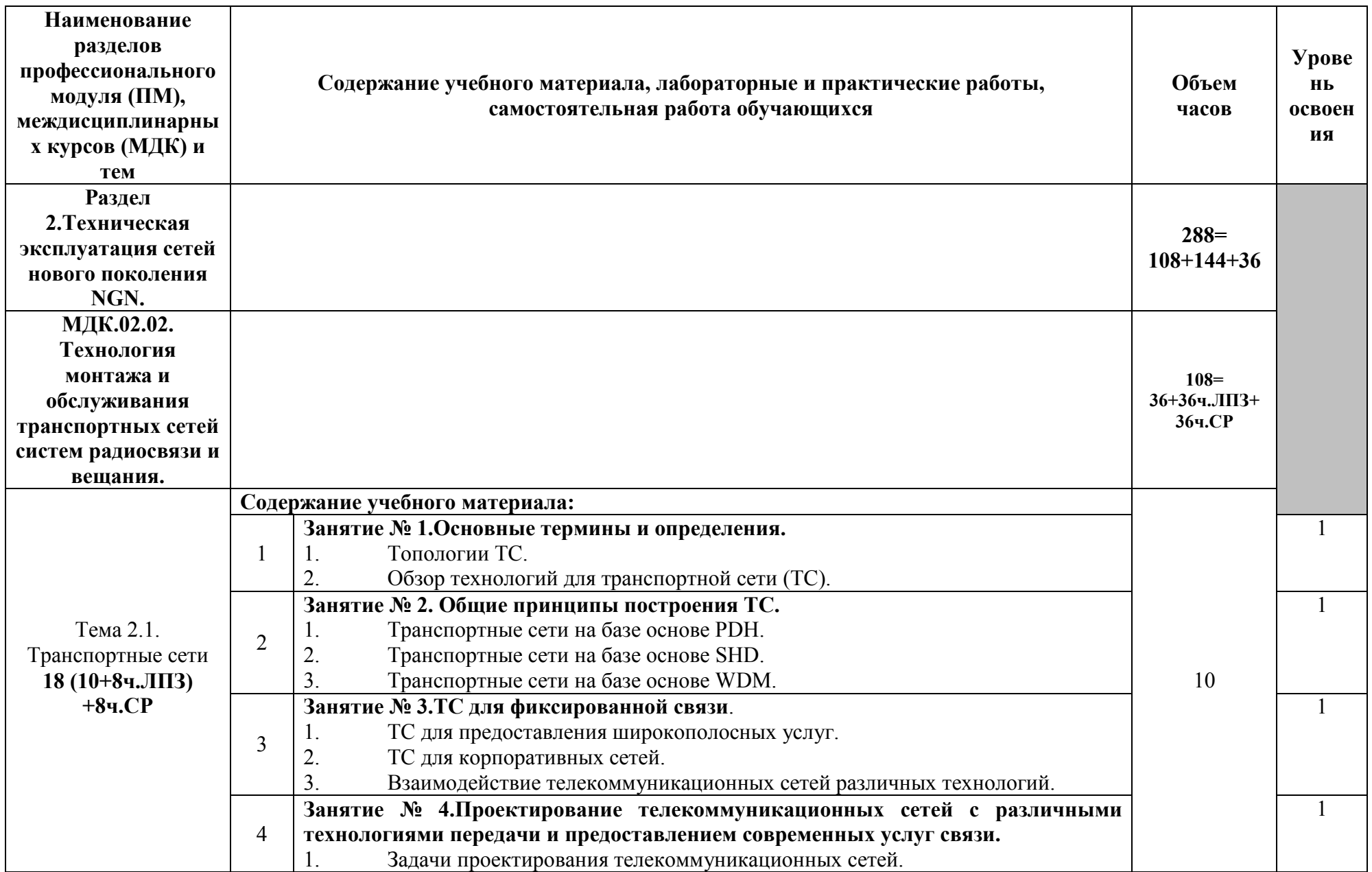

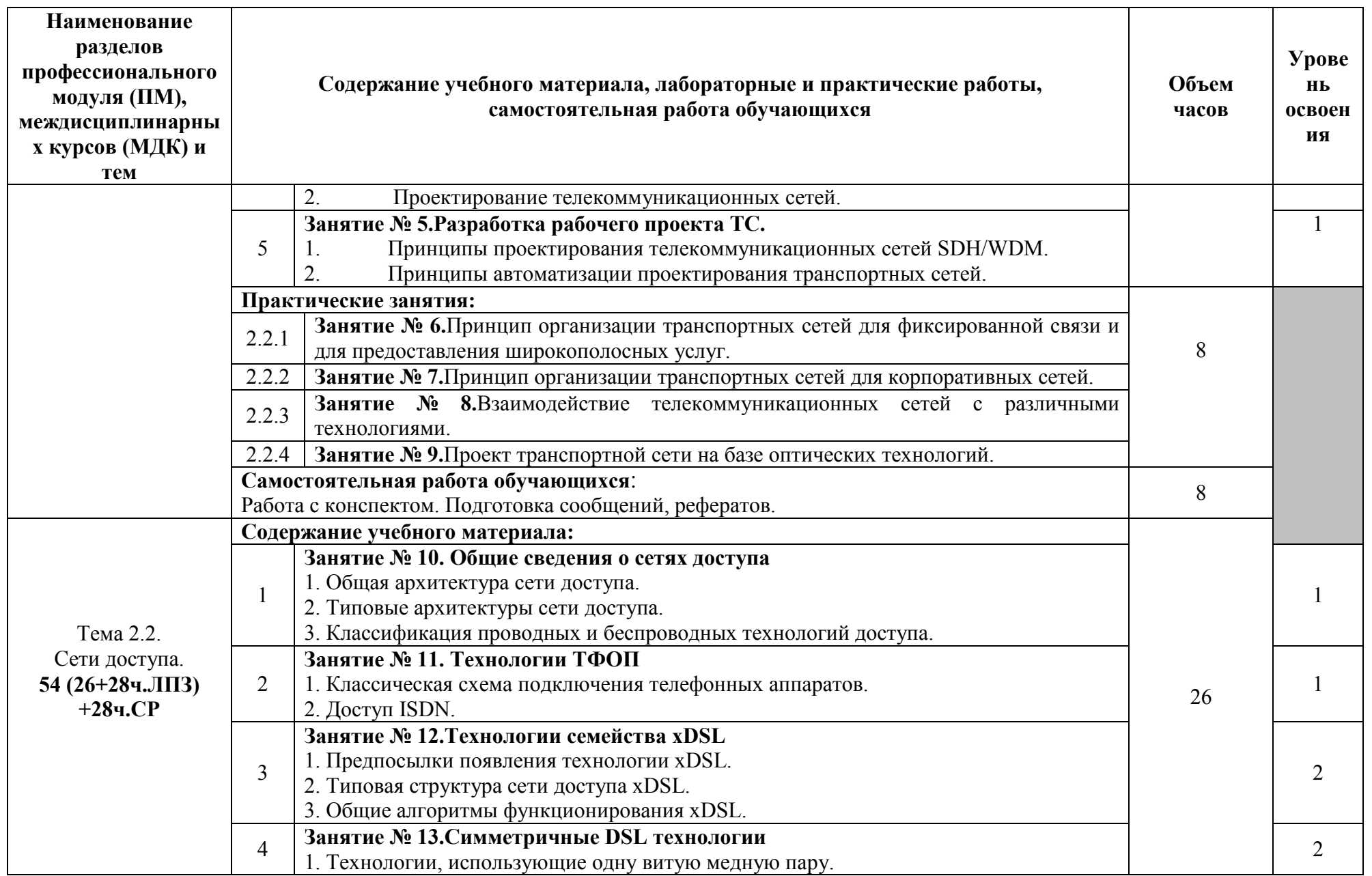

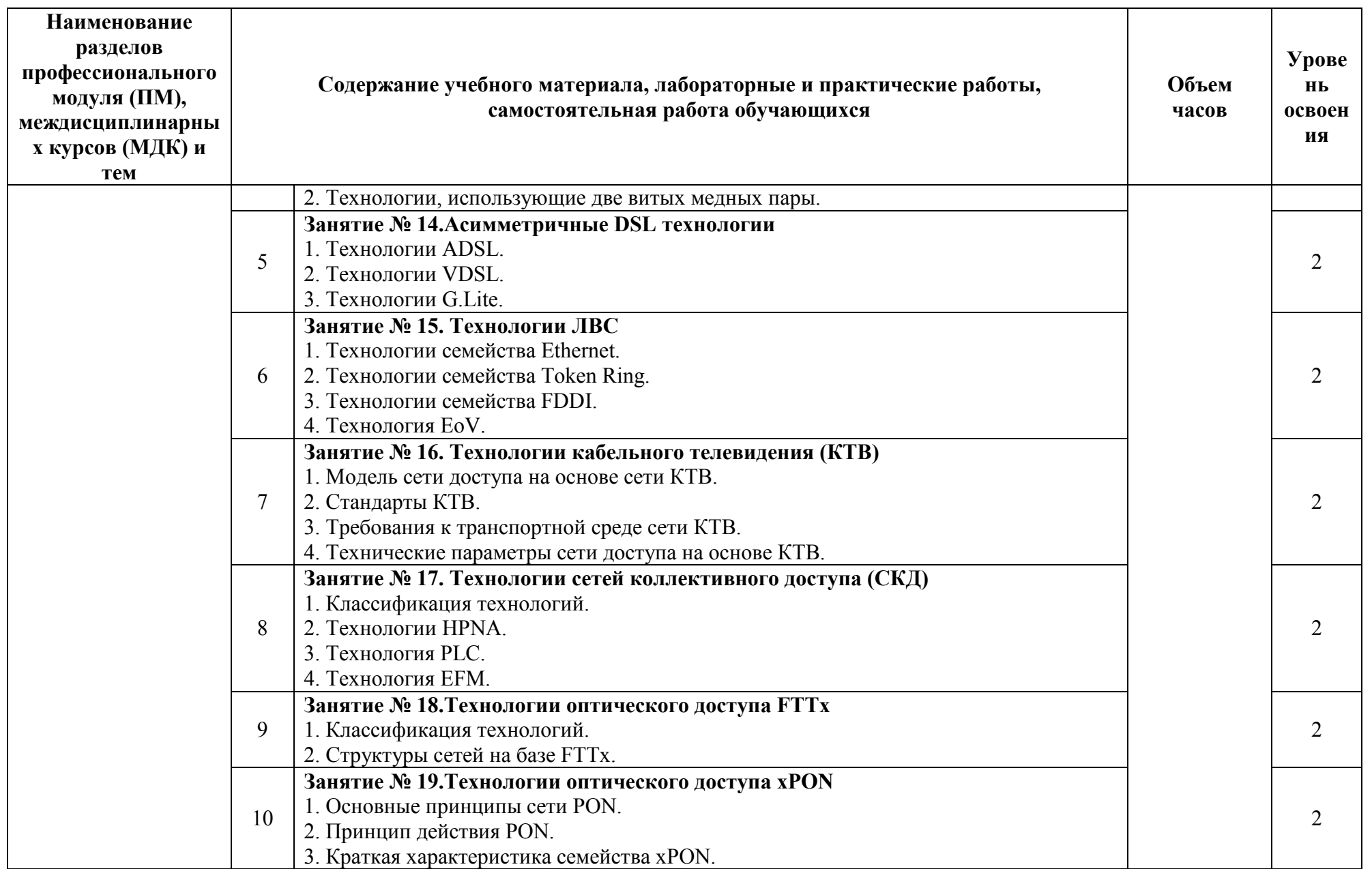

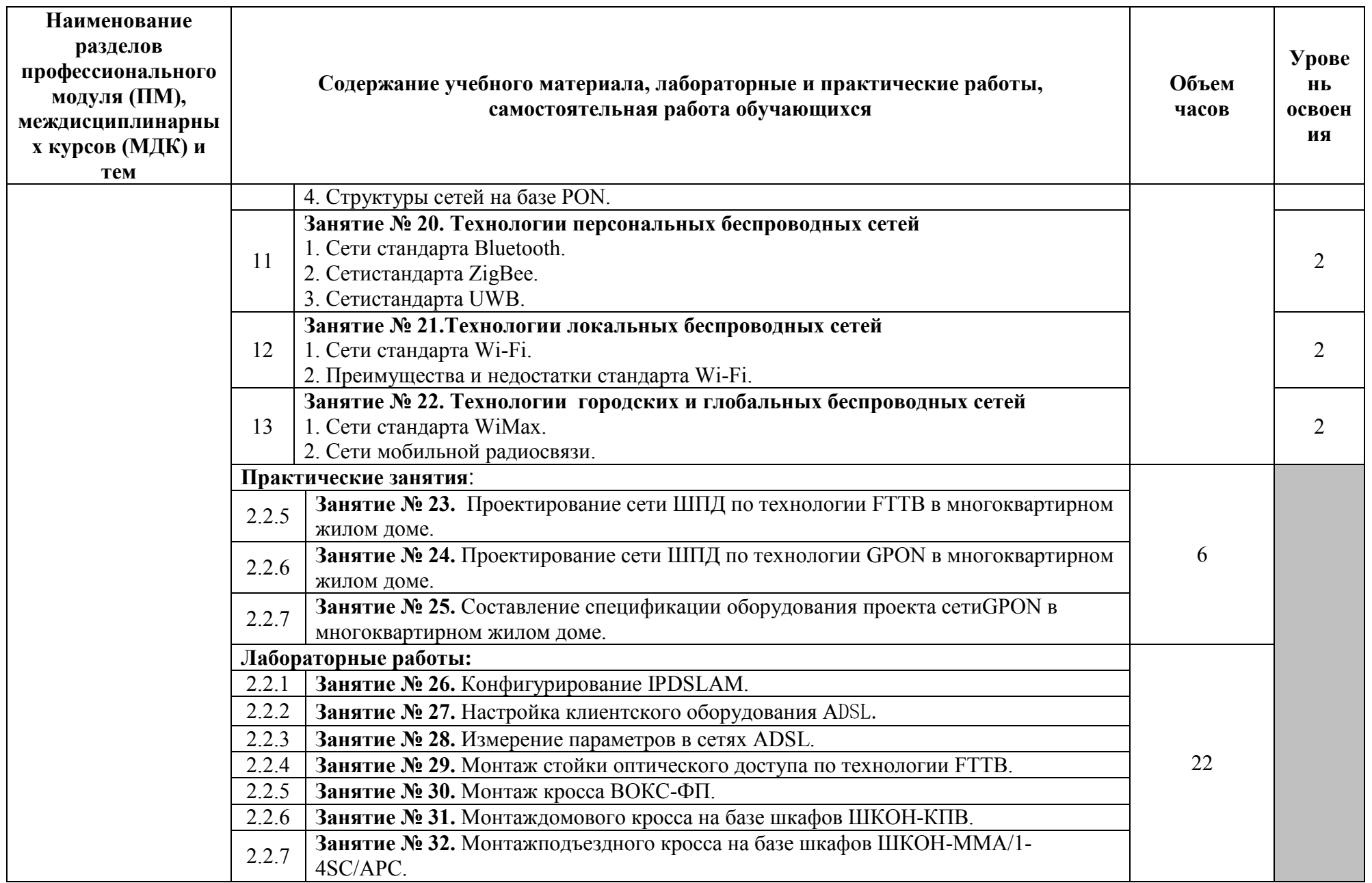

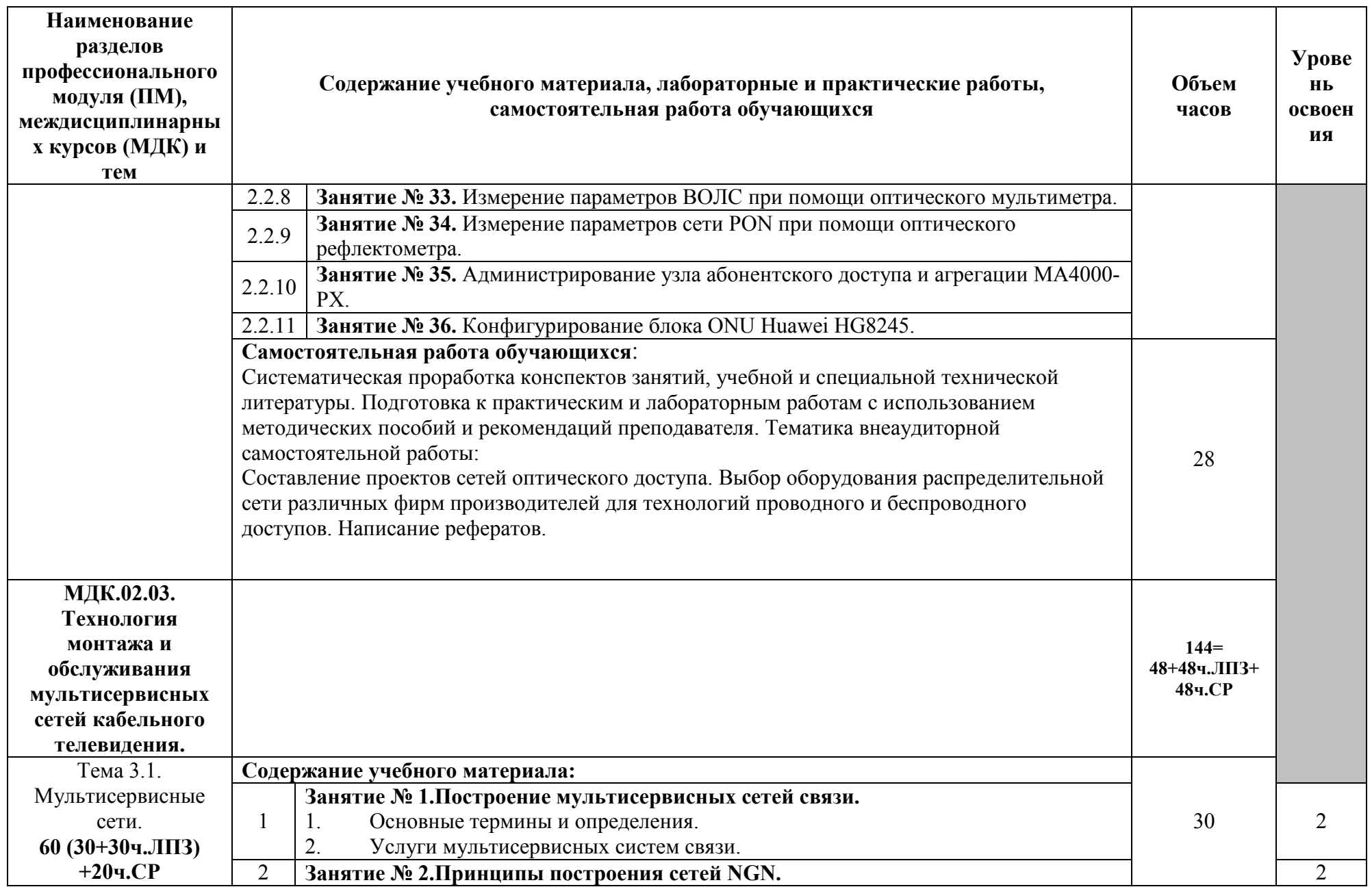

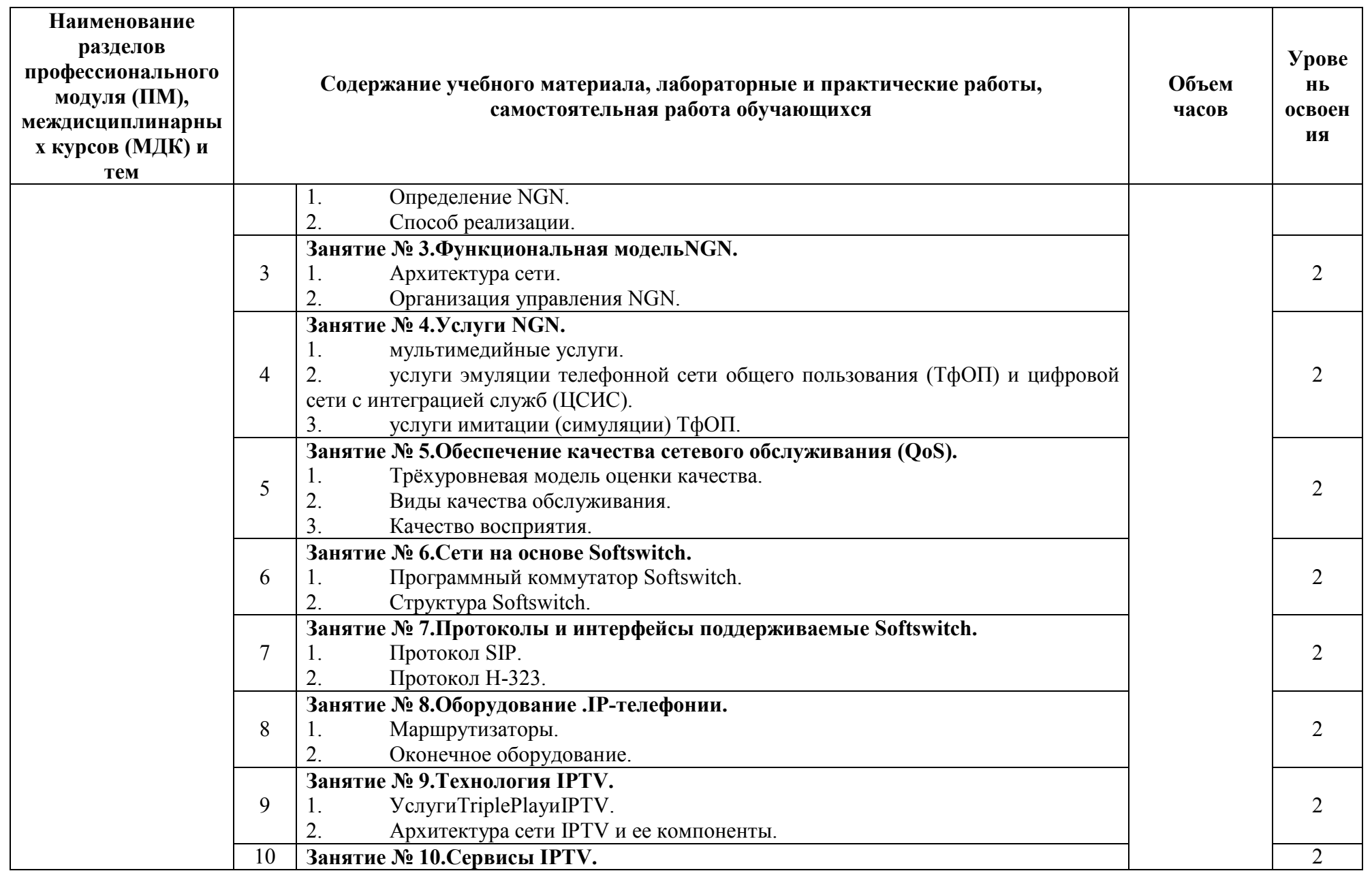

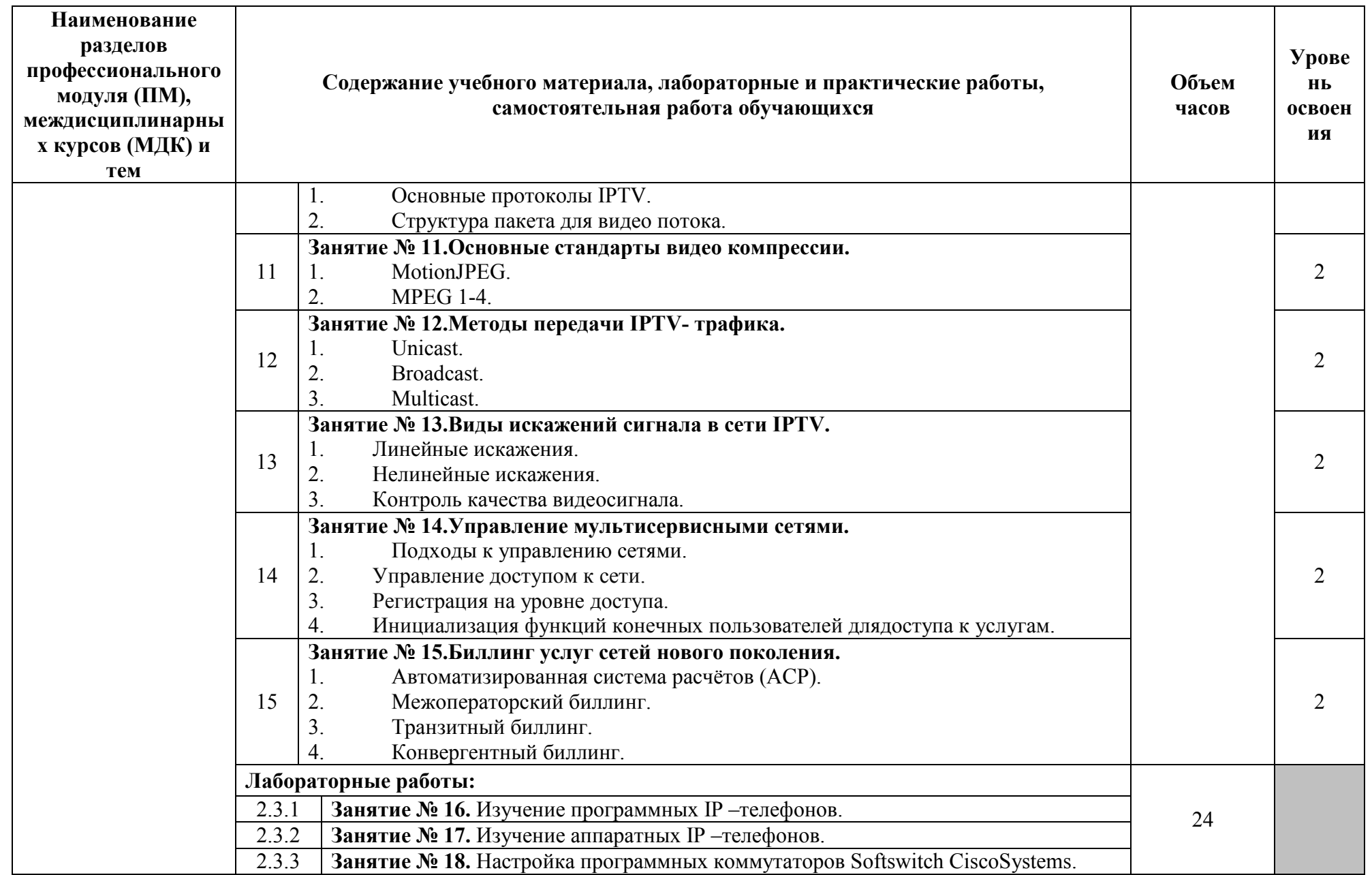

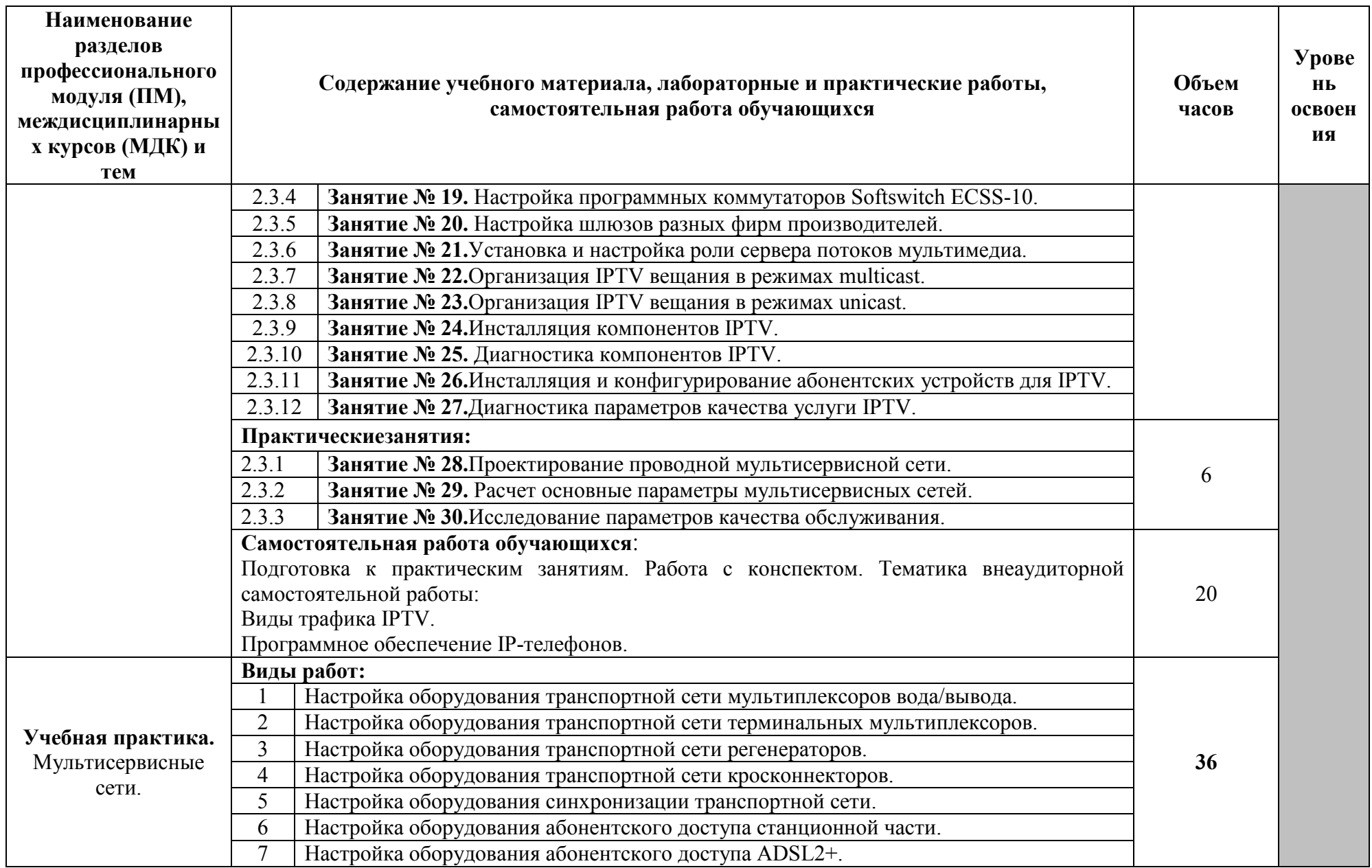

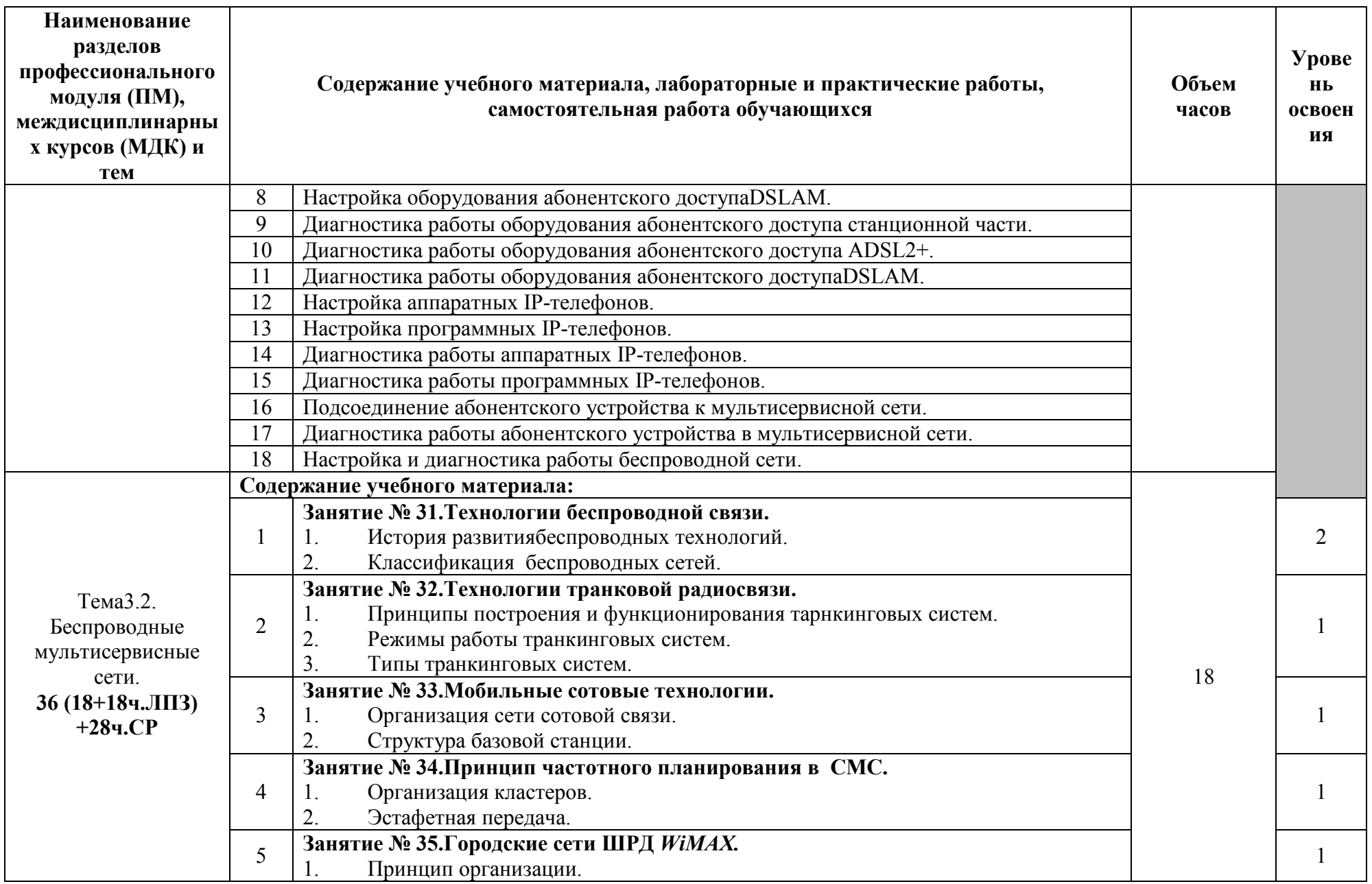

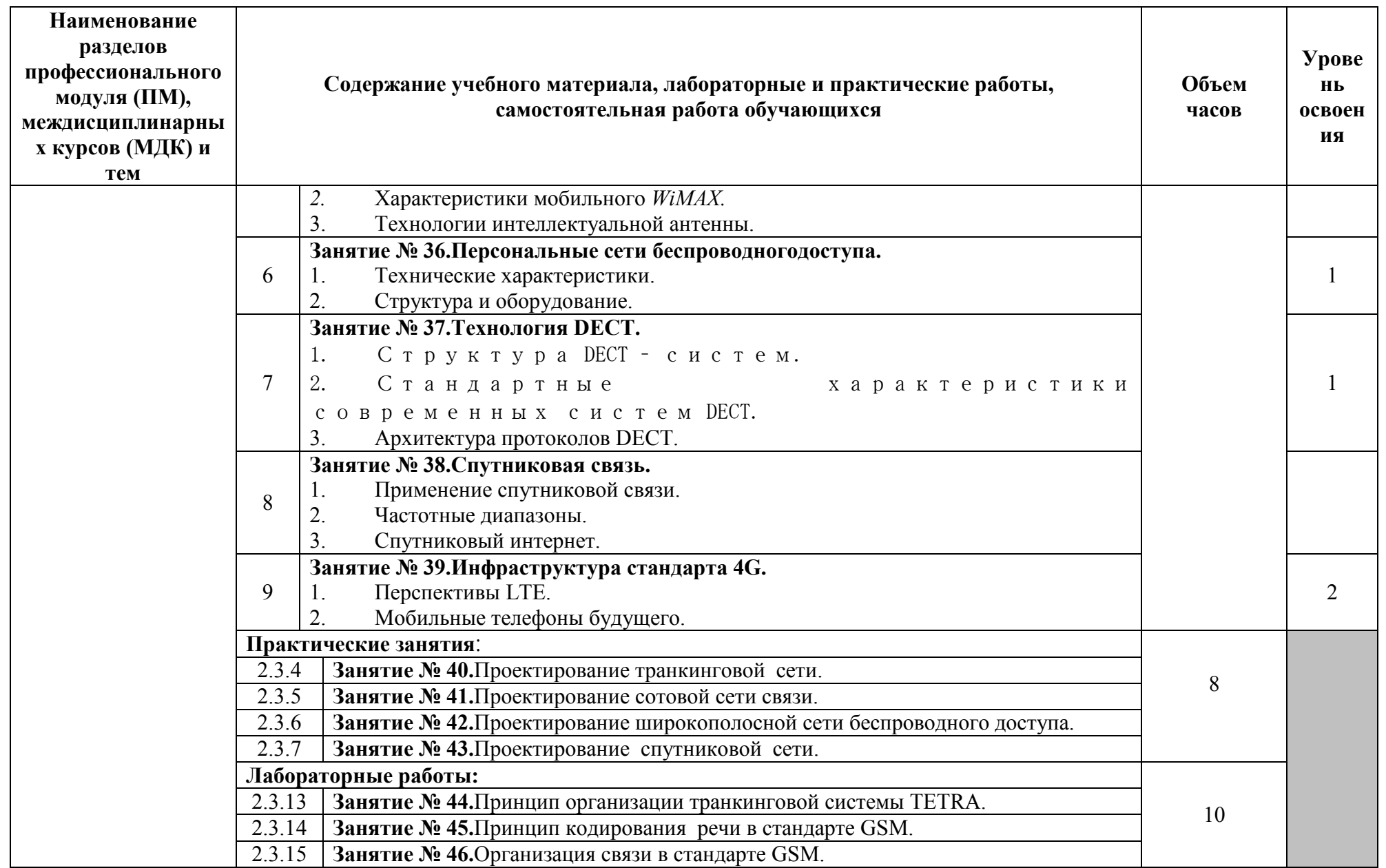

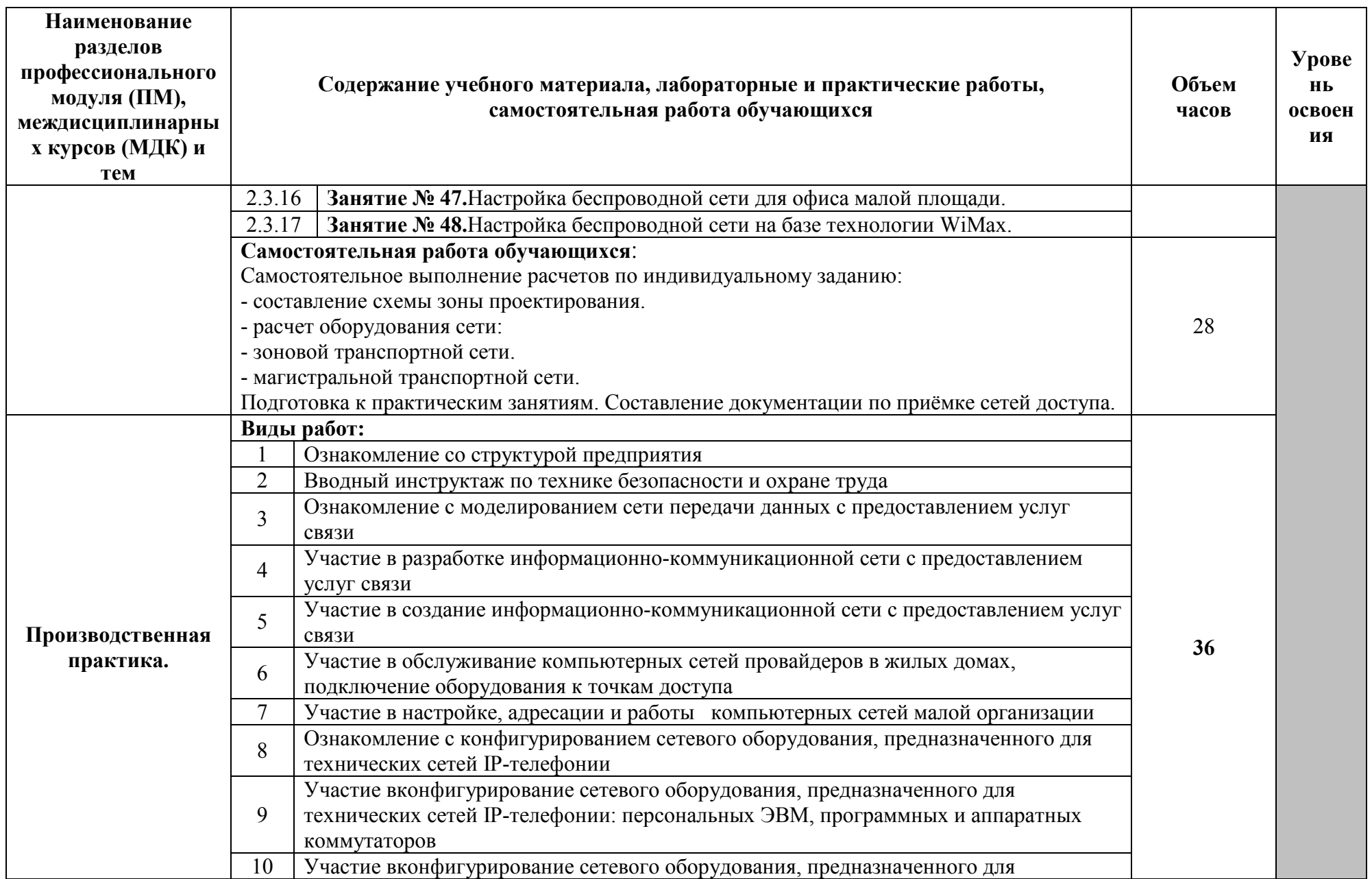

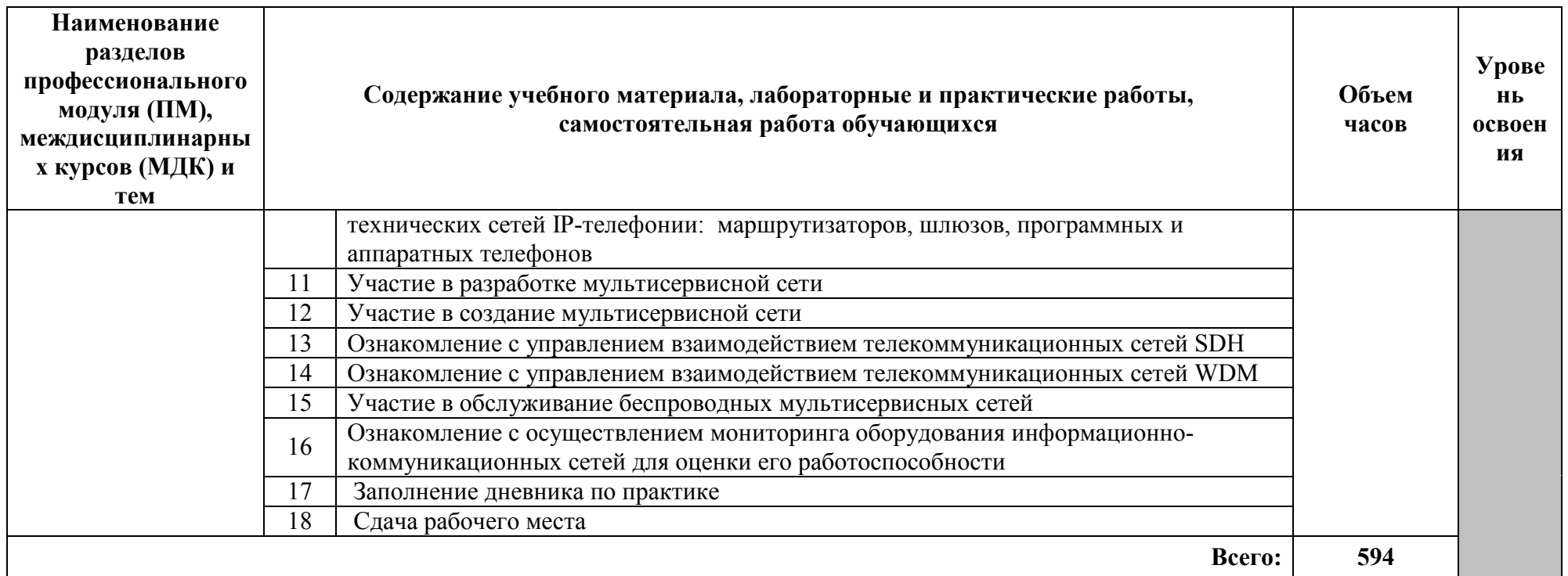

Для характеристики уровня освоения учебного материала используются следующие обозначения:

1 - ознакомительный (узнавание ранее изученных объектов, свойств);<br>2 - репродуктивный (выполнение деятельности по образцу, инструкции или под руководством);

3 - продуктивный (планирование и самостоятельное выполнение деятельности, решение проблемных задач).

#### **4. УСЛОВИЯ РЕАЛИЗАЦИИ ПРОГРАММЫ ПРОФЕССИОНАЛЬНОГО МОДУЛЯ**

#### **4.1. Требования к минимальному материально-техническому обеспечению**

Реализация программы модуля требует наличия кабинета теоретической подготовки, учебных мастерских и лабораторий

#### **Оборудование мастерских и рабочих мест мастерских «Компьютерные» и «Систем коммутации»:**

#### **«Компьютерные»:**

- персональные компьютеры по количеству рабочих мест; рабочее место преподавателя;
- комплект учебно-методической документации;
- печатные/электронные демонстрационные пособия;

комплекс программного обучения, включающий презентации, специализированные программы для моделирования и анализа;

все рабочие места (ПК) должны подключены к локальной сети с возможностью вывода в Интернет.

#### **«Систем коммутации»:**

- персональные компьютеры; компьютер, лицензионное программное обеспечение;

- − мультимедийный проектор;
- − комплект учебно-методической документации;
- печатные/электронные демонстрационные пособия;
- − плакаты.

#### **Оборудование лаборатории и рабочих мест лаборатории: «Компьютерных сетей»:**

- посадочные места по количеству обучающихся.
- рабочее место преподавателя,
- печатные/электронные демонстрационные пособия;
- персональные компьютеры по количеству рабочих мест
- мультимедийный проектор;
- экран;.

#### **«Информационно-коммуникационных сетей связи»**

посадочные места по количеству обучающихся.

- рабочее место преподавателя,
- печатные/электронные демонстрационные пособия;
- персональные компьютеры по количеству рабочих мест
- мультимедийный проектор;
- плакаты и оборудование.

#### **«мультисервисных сетей»:**

посадочные места по количеству обучающихся;

- рабочее место преподавателя;
- печатные/электронные демонстрационные пособия;
- учебно-методические пособия в электронном/печатном виде
- компьютер, лицензионное программное обеспечение**;**
- мультимедийный проектор;
- Демонстрационные материалы: блоки, узлы, элементы, образцы кабелей, стойки с кроссами
- − оборудование транспортных сетей;
- − оборудование предоставления мультисервисных услуг: программные коммутаторы иоконечные терминалы (при наличии), IP-стримеры;
- − абонентское оборудование мультисервисных сетей: программные и аппаратные IP-телефоны.

Реализация программы модуля предполагает обязательную учебную практику. Реализация программы модуля предполагает обязательную производственную практику, которую рекомендуется проводить концентрированно.

#### **4.2. Информационное обеспечение обучения**

#### **Перечень рекомендуемых учебных изданий, Интернет-ресурсов, дополнительной литературы**

#### **Основные источники:**

- 1. Баранчиков, А.И. Организация сетевого администрирования: учебник для студ. учрежд. СПО/ А.И.Баранчиков, П.А.Баранчиков, А.Ю.Громов. – М.: КУРС: ИНФРА-М, 2017.
- 2. Битнер, В.И. Сети нового поколения NGN: учебное пособие для вузов/В.В.Битнер, Ц.Ц.Михайлова. – М.: Горячая линия-Телеком, 2011.
- 3. Гольдштейн, Б.С. IP-телефония /Б. С.Гольдштейн, А.В.Пинчук, А.П.Суховицкий.– СПб.: БХВ-Петербург, 2014.
- 4. Гольдштейн, Б.С. Сети связи/Б.С. Гольдштейн, Н.А. Соколов, Г.Г.Яновский. М.: БХВ-Петербург, 2014.
- 5. Гольдштейн, Б.С. Сети связи пост-NGN/Б.С.Гольдштейн, А.Е.Кучерявый. М.: БХВ-Петербург, 2014.
- 6. Деарт, В.Ю. Мультисервисные сети связи. Транспортные сети и сети доступа: учебное пособие/ В.Ю. Деарт. - М.: Московский технический университет связи и информатики, 2014.
- 7. Кузин, А.В. Компьютерные сети: учебное пособие для студ. учрежд. СПО/ А.В. Кузин, Д.А. Кузин. — 4-е изд., перераб. и доп. - М. : ФОРУМ: ИНФРА-М, 2017.
- 8. Максимов, Н.В. Компьютерные сети: учебное пособие для студ. учрежд. СПО /Н.В.Максимов, И.И.Попов. - М.: ФОРУМ, 2017.
- 9. Назаров, А.В. Эксплуатация объектов сетевой инфраструктуры: учебник для студентов учреждений СПО/А.В.Назаров. - М.: КУРС: ИНФРА-М, 2017.
- 10. Олифер, В.Г. Компьютерные сети. Принципы, технологии, протоколы /В.Г.Олифер, Н.А.Олифер. – СПб.: Питер, 2012.
- 11. Оптические телекоммуникационные системы: учебник для вузов/под ред. В.Н.Гордиенко. - М.: Горячая линия-Телеком, 2011.
- 12. Росляков, А.В. Зарубежные и отечественные платформы сетей NGN/А.В.Росляков. М.: Горячая линия-Телеком, 2014.
- 13. Сакалема, Д. Ж. Подвижная радиосвязь/Д.Ж.Сакалема. М.: Горячая линия-Телеком, 2012.
- 14. Таненбаум, Э. Компьютерные сети/Э.Таненбаум, Д.Уэзеролл. СПб.: Питер, 2014.
- 15. Телекоммуникационные системы и сети. В 3 т. Т. 1. Современные технологии: учебное пособие для вузов и колледжей/Б.И.Крук, В.Н.Попантонопуло, В.П.Шувалов; под ред. В.П.Шувалова. - М.: Горячая линия-Телеком, 2012.
- 16. Телекоммуникационные системы и сети. Т.2. Радиосвязь, радиовещание, телевидение: учебное пособие для вузов и колледжей /Г.П.Катунин, Г.В.Мамчев, В.Н.Попантонопуло и др.; под ред. В.П.Шувалова. - М.: Горячая линия-Телеком, 2014.
- 17. Телекоммуникационные системы и сети: учебное пособие для вузов и колледжей. В 3 т. Т.3. Мультисервисные сети/ В.В.Величко, Е.А.Субботин, В.П.Шувалов, А.Ф.Ярославцев; под ред. В.П.Шувалова. - М.: Горячая линия-Телеком, 2015.
- 18. Чекмарев, Ю. В. Вычислительные системы, сети и телекоммуникации/ Ю.В.Чекмарев. Саратов: Профобразование, 2017.
- 19. Технология монтажа и обслуживания компьютерных сетей. В 2 ч. Ч. 1: учебнометодическое пособие для специальностей 11.02.08 «Средства связи с подвижными объектами», 11.02.09 «Многоканальные телекоммуникационные системы», 11.02.08 «Средства связи с подвижными объектами», 11.02.10 «Радиосвязь, радиовещание и

телевидение»/авт.-сост. О.М.Алексеева, Е.И.Васильева, Т.В.Сыпулина. - СПб.: Санкт-Петербургский колледж телекоммуникаций, 2015.

- 20. Технология монтажа и обслуживания компьютерных сетей. Тема 1.1. Техническое и программное обеспечение ПК: учебно-методическое пособие для самостоятельной работы для специальностей 11.02.08 «Средства связи с подвижными объектами», 11.02.09 «Многоканальные телекоммуникационные системы», 11.02.08 «Средства связи с подвижными объектами», 11.02.10 «Радиосвязь, радиовещание и телевидение» /сост. Т.В.Сыпулина. - СПб.: Санкт-Петербургский колледж телекоммуникаций, 2017.
- 21. Технология монтажа и обслуживания компьютерных сетей. В 2 ч. Ч. 2: учебнометодическое пособие для специальностей 11.02.08 «Средства связи с подвижными объектами», 11.02.09 «Многоканальные телекоммуникационные системы», 11.02.08 «Средства связи с подвижными объектами», 11.02.10 «Радиосвязь, радиовещание и телевидение»/авт.-сост. О.М.Алексеева, Е.И.Васильева, Т.В.Сыпулина. - СПб.: Санкт-Петербургский колледж телекоммуникаций, 2015.

#### **Дополнительные источники:**

- 1. IP-телефония в компьютерных сетях: учебное пособие/И.В.Баскаков, А.В.Пролетарский, С.А.Мельников, Р.А.Федотов. - М.: Интернет-Университет Информационных Технологий: БИНОМ. Лаборатория знаний, 2016.
- 2. Артюшенко, В.М. Цифровые сети доступа технологии xDSL/ Артюшенко В.М., Белянина Н.В. - М.: Современная гуманитарная академия, 2010.
- 3. Атцик, А.А. Протокол MEGACO/Н.248/А.А.Атцик, А.Б.Гольдштейн, Б.С.Гольдштейн. СПб.: БХВ-Петербург, 2014.
- 4. Бабков, В.Ю. Сотовые системы мобильной радиосвязи: учебное пособие/В.Ю.Бабков, И.А.Цикин. - СПб.: БХВ-Петербург, 2013.
- 5. Берлин, А.Н. Основные протоколы Интернет: учебное пособие/А.Н.Берлин. М.: БИНОМ. Лаборатория знаний, Интернет-Университет Информационных Технологий (ИНТУИТ), 2016.
- 6. Берлин, А.Н. Сотовые системы связи/ А.Н. Берлин. М.: Интернет-Университет Информационных Технологий (ИНТУИТ), 2016.
- 7. Васин, Н. Н. Построение сетей на базе коммутаторов и маршрутизаторов. М.: Интернетуниверситет информационных технологий, 2016.
- 8. Введение в инфокоммуникационные технологии: учебное пособие / Л.Г. Гагарина, А.М. Баин и др.; под ред. д.т.н., проф. Л.Г.Гагариной. - М.: ФОРУМ: ИНФРА-М, 2013.
- 9. Величко, В.В.Основы инфокоммуникационных технологий: учебное пособие для ВУЗов/ В.В.Величко, Г.П.Катунин, В.П.Шувалов; под ред. В.П.Шувалова. - М.: Горячая линия-Телеком, 2016.
- 10. Вишневский, В.М. Энциклопедия WiMAX. Путь к 4G / В.М. Вишневский, С.Л. Портной, И.В. Шахнович. - М.: Техносфера, 2009.
- 11. Гвоздева, В.А. Базовые и прикладные информационные технологии: учебник для студ. учрежд. СПО/В.А.Гвоздева. - М.: Форум: Инфра-М, 2015.
- 12. Голицына, О.Л. Программное обеспечение: учебное пособие для студ. учрежд. СПО/ О.Л. Голицына, Т.Л. Партыка, И.И. Попов. - 3-e изд., перераб.и доп. - М.: Форум, 2010.
- 13. Гольдштейн, А. Б. MPLS /А.Б.Гольдштейн, Б. С.Гольдштейн.- СПб.: БХВ-Петербург, 2014.
- 14. Гольдштейн, А.Б. Softswitch /А.Б.Гольдштейн, Б.С.Гольдштейн. СПб.: БХВ-Петербург, 2014.
- 15. Гольдштейн, Б.С. Протокол SIP /Б. С.Гольдштейн, А.А.Зарубин, В.В.Саморезов.- СПб.: БХВ-Петербург, 2014.
- 16. Ибе, О. Компьютерные сети и службы удаленного доступа: учебное пособие/ О. Ибе. Саратов: Профобразование, 2017.
- 17. Кенин, А. Практическое руководство системного администратора/А.Кенин. СПб.: БХВ-Петербург, 2013.
- 18. Кенин, А.М. Самоучитель системного администратора/А.Кенин. СПб.: БХВ-Петербург, 2012.
- 19. Корячко, В.П. Корпоративные сети: технологии, протоколы, алгоритмы /В.П.Корячко, Д.А.Перепелкин. - М.: Горячая линия-Телеком, 2011.
- 20. Маглицкий, Б.Н. Методы передачи данных в сотовых системах связи: учебное пособие/ Б.Н. Маглицкий. - Новосибирск: Сибирский государственный университет телекоммуникаций и информатики, 2013.
- 21. Маликова, Е.Е. Расчет оборудования мультисервисных сетей связи/ Е.Е. Маликова, Ц.Ц.Михайлова, А.П.Пшеничников. - М.: Горячая линия-Телеком, 2014.
- 22. Маликова, Е.Е. Расчёт объёма оборудования мультисервисных сетей связи: учебное пособие для вузов/ Е.Е. МаликоваА.П.Пшеничников. - М.: Горячая линия-Телеком, 2017.
- 23. Метрология и электрорадиоизмерения в телекоммуникационных системах: учебное пособие для вузов/С.И.Боридько, Н.В.Дементьев, Б.Н.Тихонов, И.А.Ходжаев. - М.: Горячая линия-Телеком, 2012.
- 24. Основы построения телекоммуникационных систем и сетей: учебник для вузов/В.В.Крухмалев, В.Н.Гордиенко, А.Д.Моченов и др.; под ред. В.Н.Гордиенко и В.В.Крухмалева. - М.: Горячая линия-Телеком, 2017.
- 25. Партыка, Т.Л. Операционные системы, среды и оболочки: учебное пособие для студ. учрежд. СПО/ Т.Л. Партыка, И.И. Попов. — 5-е изд., перераб. и доп. — М.: ФОРУМ: ИНФРА-М, 2017.
- 26. Платунова, С.М. Построение корпоративной сети с применением коммутационного оборудования и настройкой безопасности: учебное пособие/ С.М. Платунова. - СПб.: Университет ИТМО, 2012.
- 27. Портнов, Э.Л. Принципы построения первичных сетей и оптические кабельные линии связи: учебное пособие/Э.Л.Портнов. – М.: Горячая линия-Телеком, 2017.
- 28. Проектирование и техническая эксплуатация цифровых телекоммуникационных систем и сетей: учебное пособие для вузов/Е.Б.Алексеев, В.Н.Гордиенко, В.В.Крухмалев и др.; под ред. В.Н.Гордиенко, М.С.Тверецкого. - М.: Горячая линия-Телеком, 2012.
- 29. Семенов, А.Б. Администрирование структурированных кабельных систем. М.: ДМК Пресс, 2011.
- 30. Семенов, А.Б. Структурированные кабельные системы / А.Б. Семенов, С.К. Стрижаков, И.Р. Сунчелей. - Саратов: Профобразование, 2017.
- 31. Семенов, Ю.А. Протоколы и алгоритмы маршрутизации в Интернет/ Ю.А. Семенов. М.: Интернет-Университет Информационных Технологий (ИНТУИТ), 2016.
- 32. Смирнова, Е.В. Построение коммутируемых компьютерных сетей / Е.В. Смирнова [и др.]. М.: Интернет-Университет информационных технологий (ИНТУИТ), 2016.
- 33. Сомов, А.М. Спутниковые системы связи: учебное пособие для вузов/А.М.Сомов, С.Ф.Корнев.- М.: Горячая линия-Телеком, 2012.
- 34. Таненбаум, Э. Современные операционные системы. 2-е изд. СПб.: Питер, 2013.
- 35. Техническая диагностика современных цифровых сетей связи. Основные принципы и технические средства измерений параметров передачи для сетей PDH, SDH, IP, Ethernet и ATM /Власов И.И., Новиков Э.В., Птичников М.М., Сладких Д.В.; под ред. М.М.Птичникова. - М.: Горячая линия-Телеком, 2012.
- 36. Технологии разработки и создания компьютерных сетей на базе аппаратуры D-LINK: учебное пособие для вузов/В. В.Баринов, А. В.Благодаров, Е. А.Богданова, А. Н.Пылькин, Д. М.Скуднев. - М.: Горячая линия-Телеком, 2012.
- 37. Тищенко, А.Б. Многоканальные телекоммуникационные системы. Ч.1.Принципы построения телекоммуникационных систем с временным разделением каналов: учебное пособие/ А.Б.Тищенко. - М.: РИОР: ИНФРА-М, 2013.
- 38. Фокин, В.Г. Оптические системы передачи и транспортные сети. М.: ЭКО-Трендз, 2008.

#### **Отечественные журналы:**

- 1. Электросвязь
- 2. Первая миля Last mile

#### **Интернет-ресурсы:**

- 1. Министерство цифрового развития, связи и массовых коммуникаций Российской Федерации[Электронный ресурс]: официальный сайт. - Режим доступа: http://www.minsvyaz.ru/, свободный.
- 2. Федеральное агентство связи (Россвязь) [Электронный ресурс]: официальный сайт. Режим доступа: http://www.rossvyaz.ru/, свободный.
- 3. Библиотека учебных курсов Microsoft [Электронный ресурс]. Режим доступа: http://msdn.microsoft.com/ru-ru/gg638594, свободный.
- 4. Интернет-университет информационных технологий Интуит (Национальный Открытый университет. Сетевые технологии [Электронный ресурс]. - Режим доступа: https://www.intuit.ru/studies/courses?service=0&option\_id=4&service\_path=1/, свободный.
- 5. Компоненты и технологии [Электронный ресурс]: сетевой журнал. Режим доступа: http://www.kit-e.ru/, свободный.
- 6. Открытые системы [Электронный ресурс]. Режим доступа: http://www.osp.ru/, свободный.
- 7. Сайт компании Cisco [Электронный ресурс]. Режим доступа: http://www.cisco.ru/, свободный.
- 8. Сайт компании D-Link [Электронный ресурс]. Режим доступа: http://www.dlink.ru, свободный.
- 9. Сети и системы связи [Электронный ресурс]: архив журнала. Режим доступа: http://www.ccc.ru/, свободный.
- 10. Системы управления, связи и безопасности [Электронный ресурс]: сетевой электронный журнал. - Режим доступа: http://sccs.intelgr.com/, свободный.
- 11. Современные телекоммуникации России [Электронный ресурс]: отраслевой информационно-аналитический онлайн-журнал. - Режим доступа: http://www.telecomru.ru/, свободный.
- 12. Сотовик.ру: информационно-аналитическое агентство [Электронный ресурс]. Режим доступа: http://www.sotovik.ru, свободный.
- 13. Электронная Россия [Электронный ресурс]: информационный сайт. Режим доступа: http://www.elrussia.ru/, свободный.
- 14. Электросвязь [Электронный ресурс]: сайт журнала. Режим доступа: http://www.elsv.ru/, свободный.

#### **4.3. Общие требования к организации образовательного процесса**

Обязательным условием допуска к учебной практике для получения первичных профессиональных навыков является освоение программы соответствующего междисциплинарного курса (МДК).

Обязательным условием допуска к производственной практике (по профилю специальности) в рамках профессионального модуля «Техническая эксплуатация информационно-коммуникационных сетей связи и вещания» является освоение учебной практики в рамках данного профессионального модуля.

Освоению данного модуля должно предшествовать изучение дисциплин: профессионального цикла: Теория электрических цепей; Электронная техника; Теория электросвязи; Вычислительная техника; Основы телекоммуникаций; Энергоснабжение телекоммуникационных систем; Безопасность жизнедеятельности.

Одновременно с этим обучающимися должна осуществляться самостоятельная работа в сочетании с управлением и контролем со стороны преподавателей и мастеров производственного обучения.

#### **5.КОНТРОЛЬ И ОЦЕНКА РЕЗУЛЬТАТОВ ОСВОЕНИЯ ПРОФЕССИОНАЛЬНОГО МОДУЛЯ**

**Контроль и оценка** результатов освоения междисциплинарных курсов осуществляется преподавателем в процессе проведения занятий, проверке домашних заданий, контрольных работ, тестирования, а также оценки выполнения обучающимися самостоятельных работ, индивидуальных заданий, проектов, исследований. Промежуточная аттестация по междисциплинарным курсам проводится в форме дифференцированных зачётов.

**Контроль и оценка** результатов освоения профессиональных компетенций осуществляется при проведении экзаменационной комиссией экзамена квалификационного с использованием контрольно-оценочных средств (КОС) позволяющих оценить освоенные компетенции.

Основными показателям результатов подготовки являются освоение профессиональных компетенций:

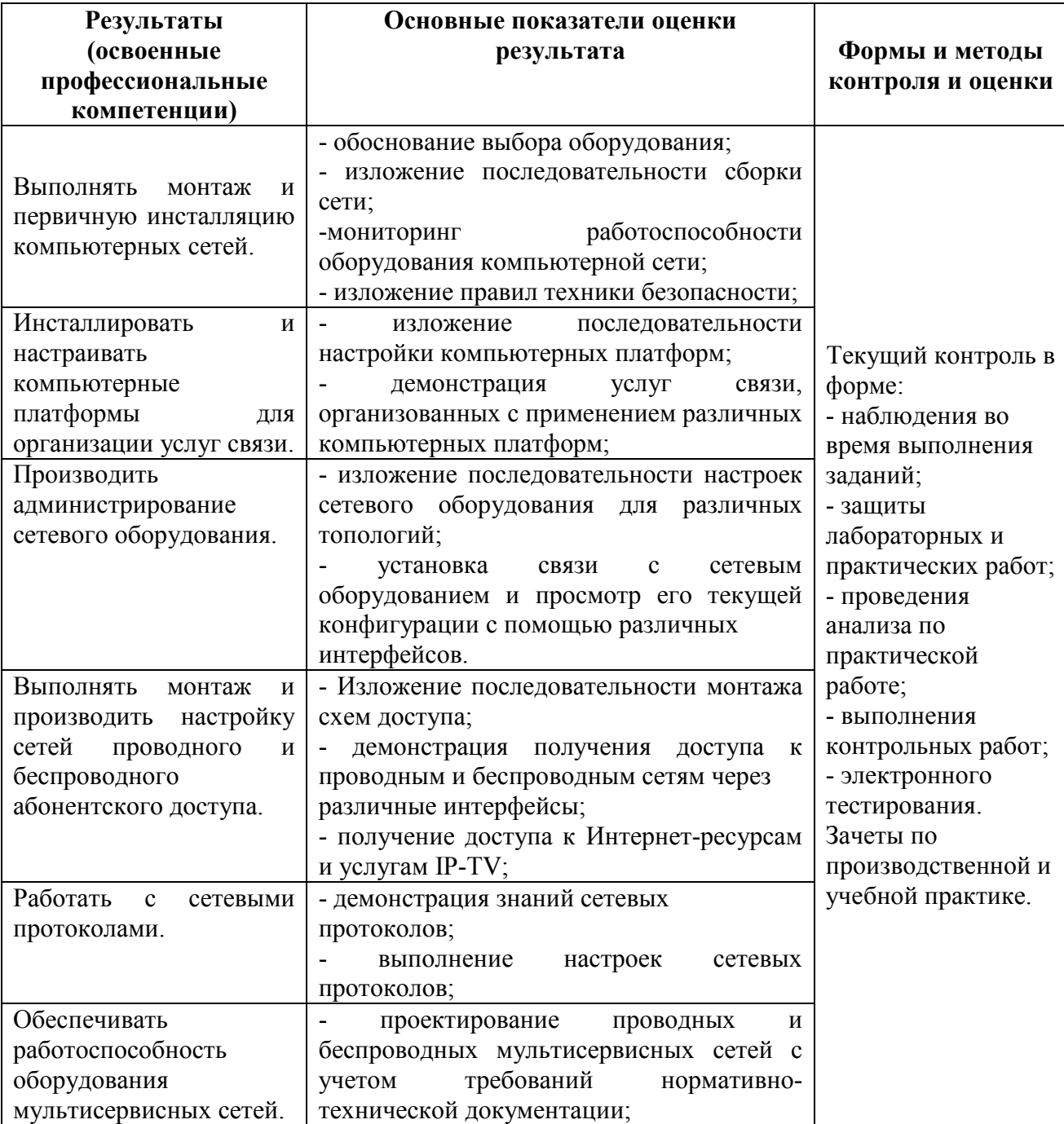

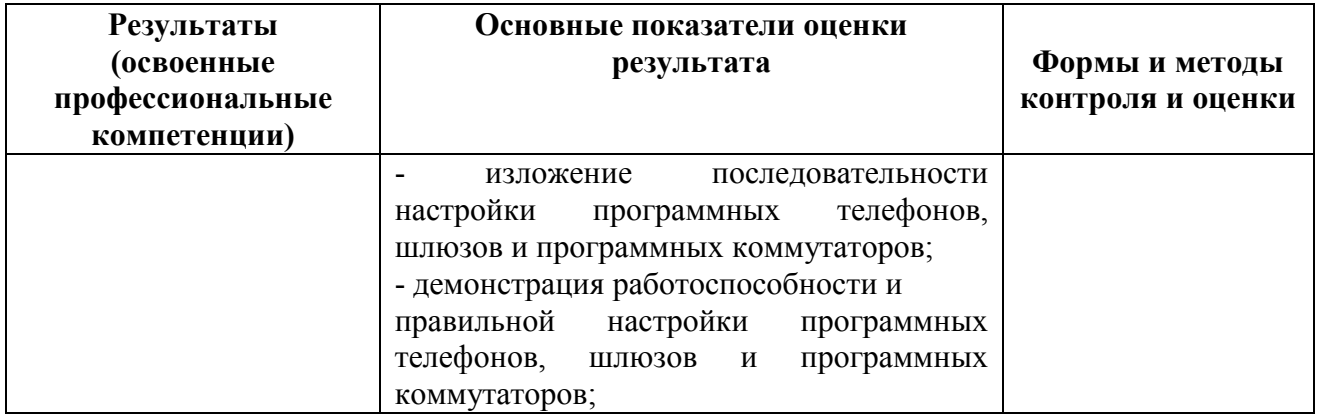

Формы и методы контроля и оценки результатов обучения должны позволять проверять у обучающихся не только сформированность профессиональных компетенций, но и развитие общих компетенций и обеспечивающих их умений.

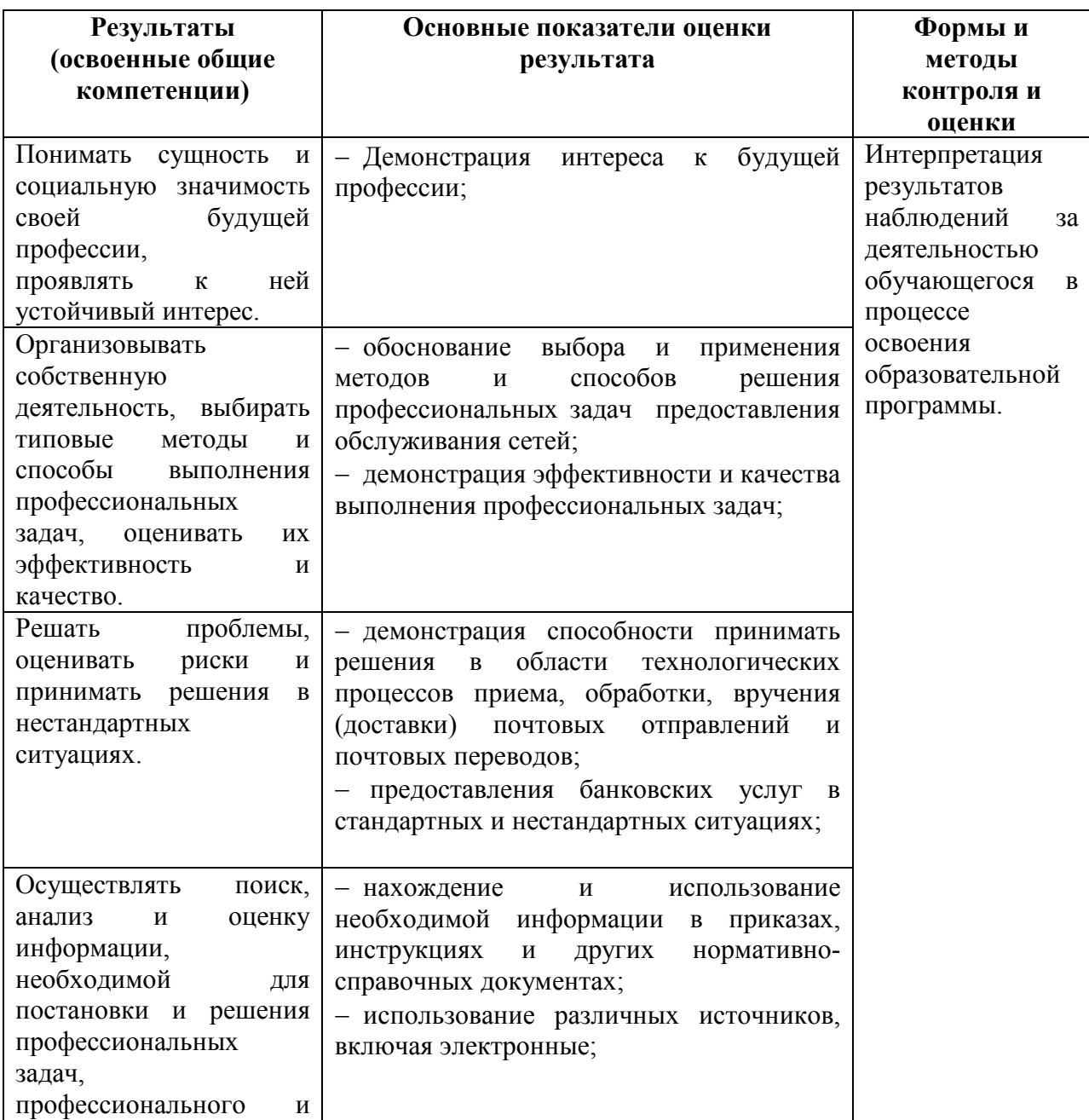

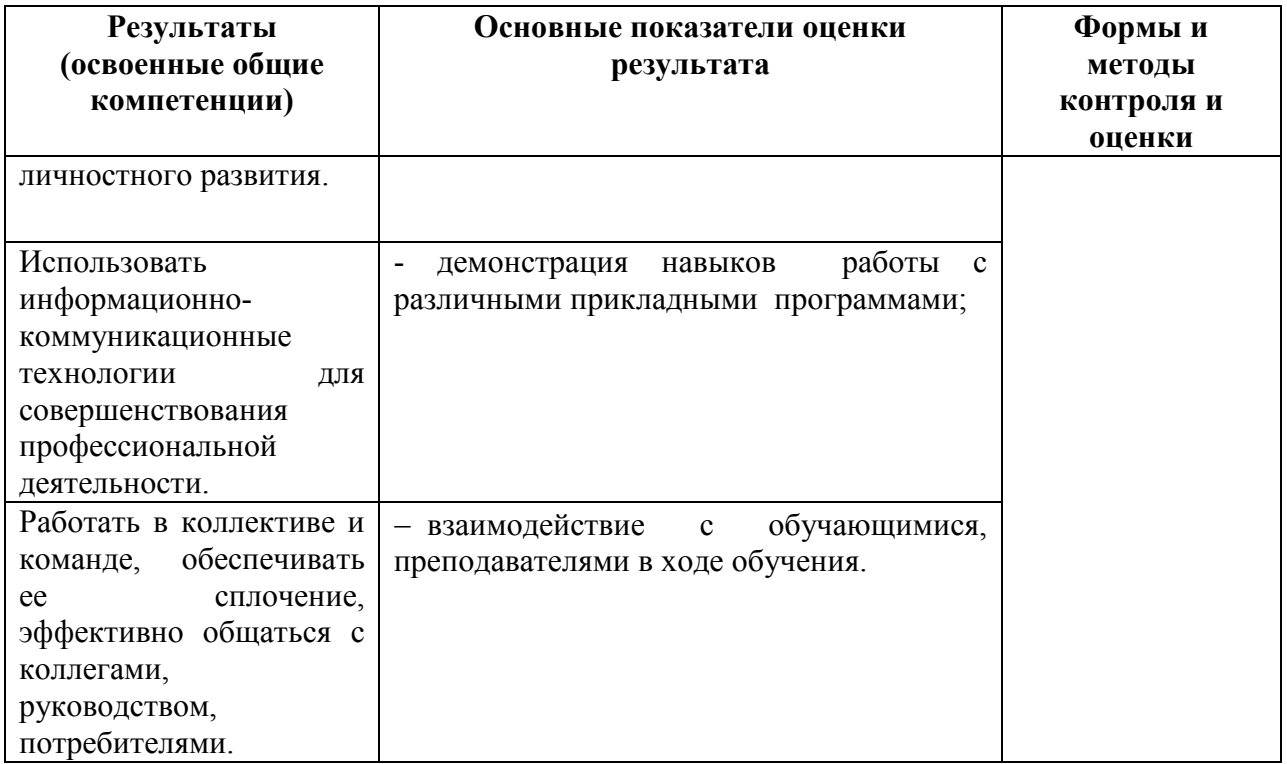

Приложение 1

# **КОНКРЕТИЗАЦИЯ РЕЗУЛЬТАТОВ ОСВОЕНИЯ ПМ**

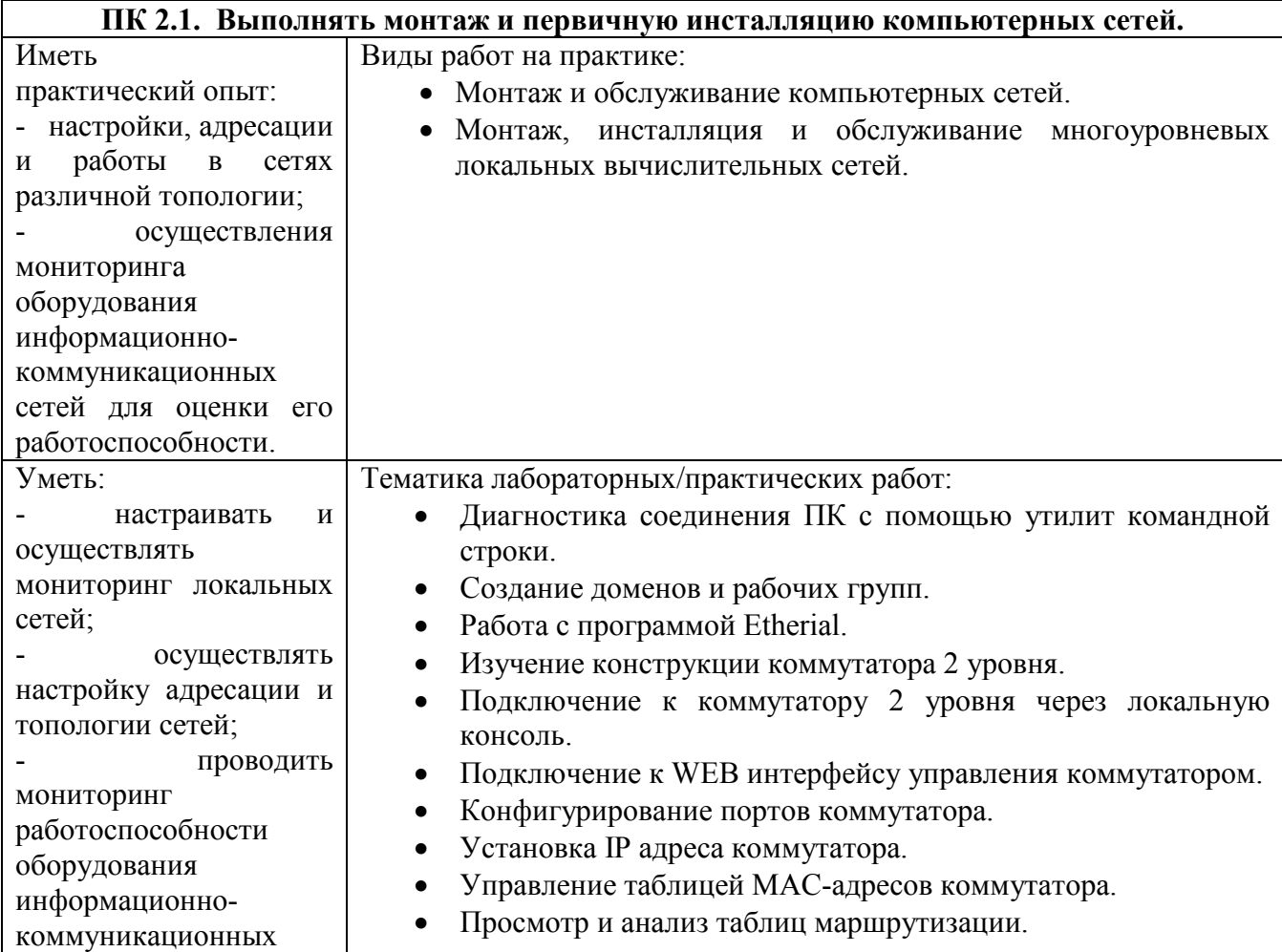

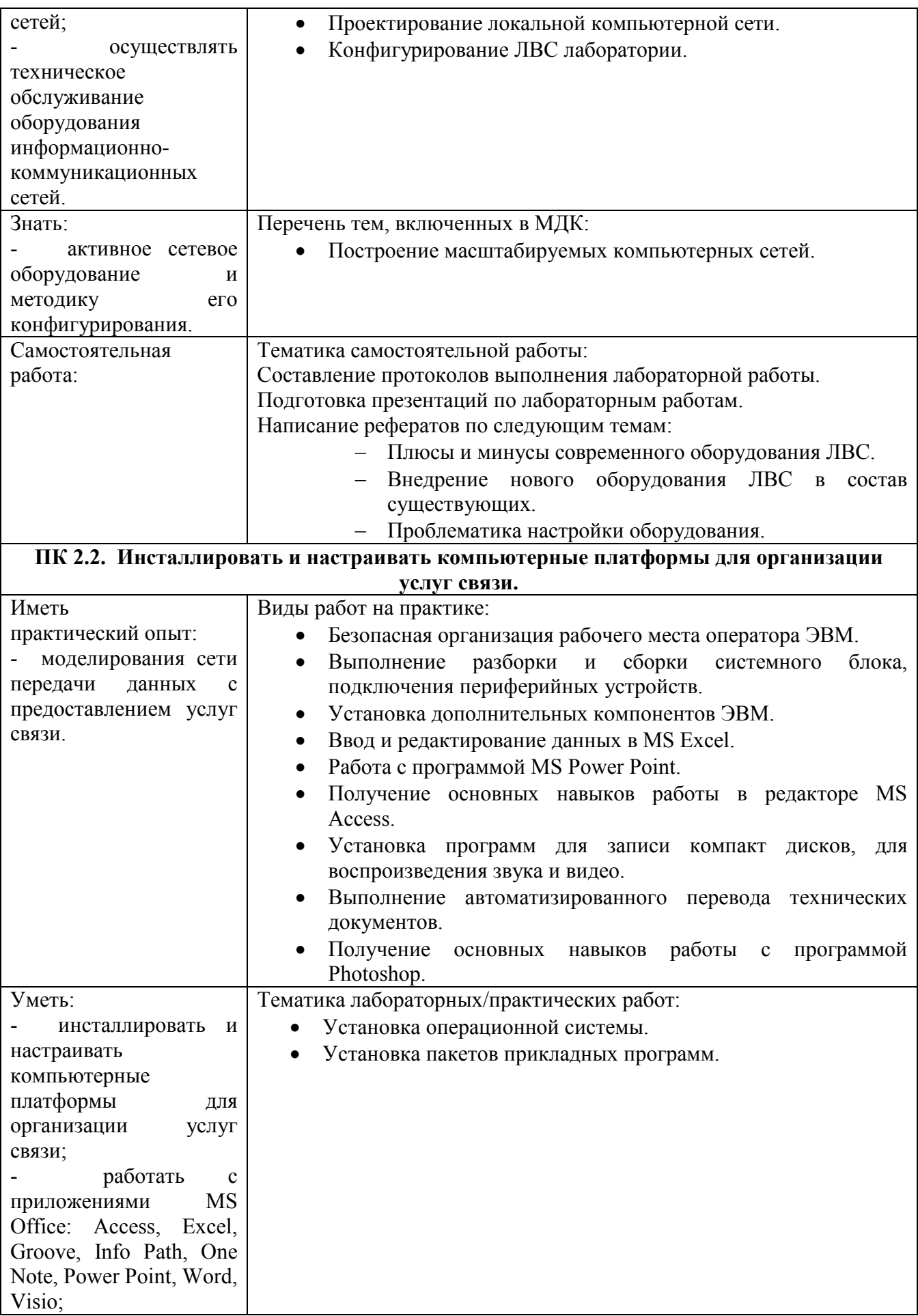

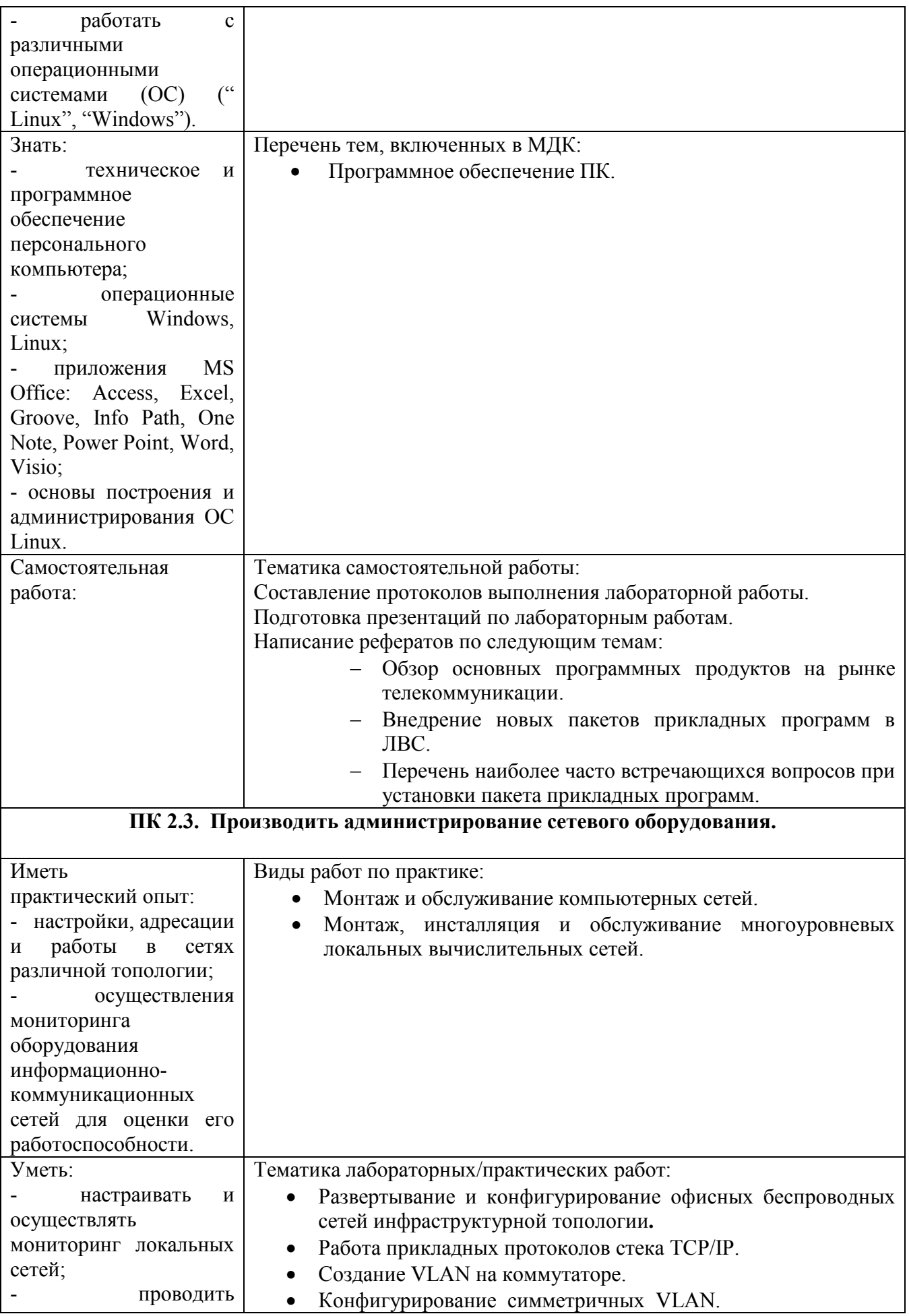

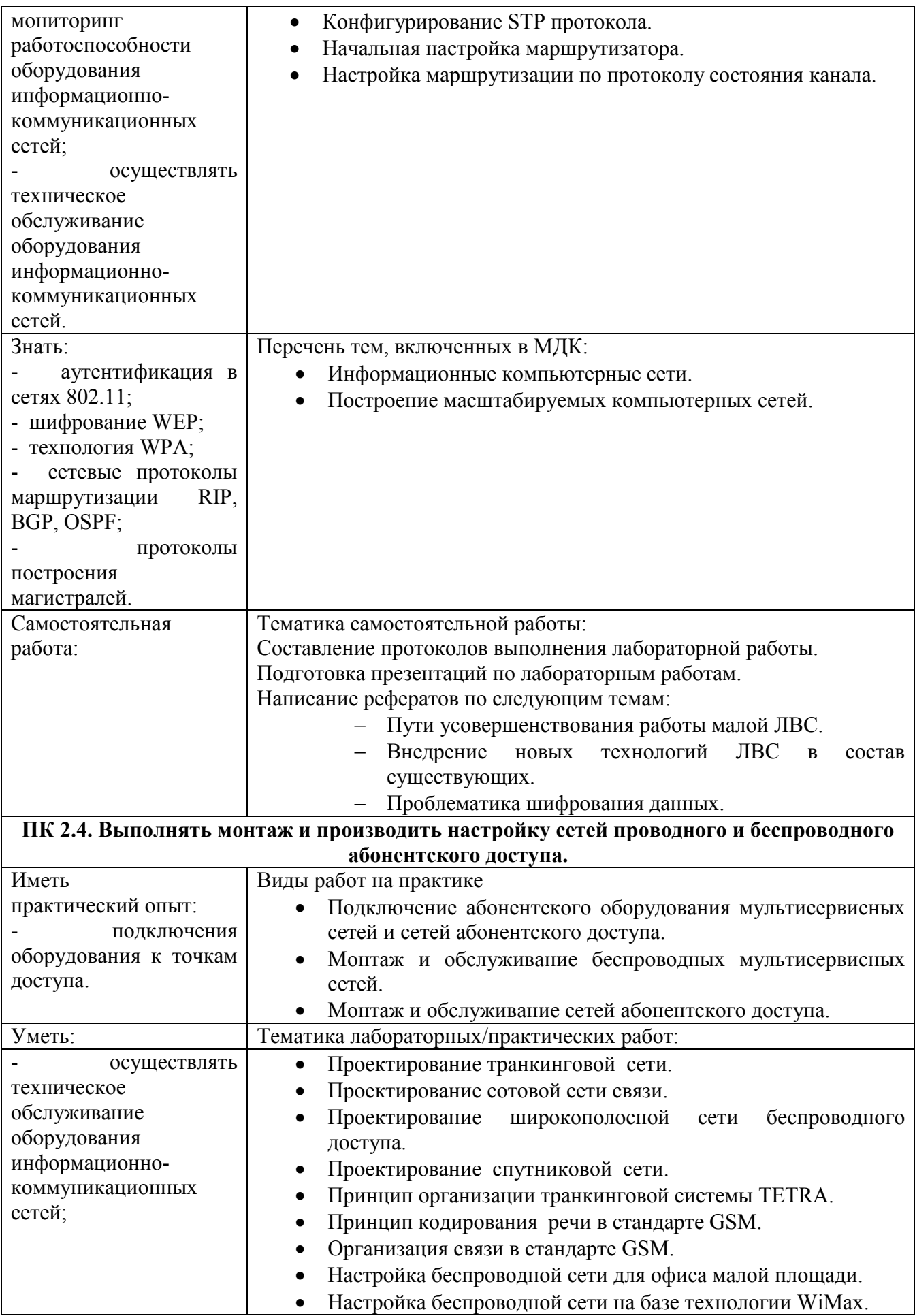

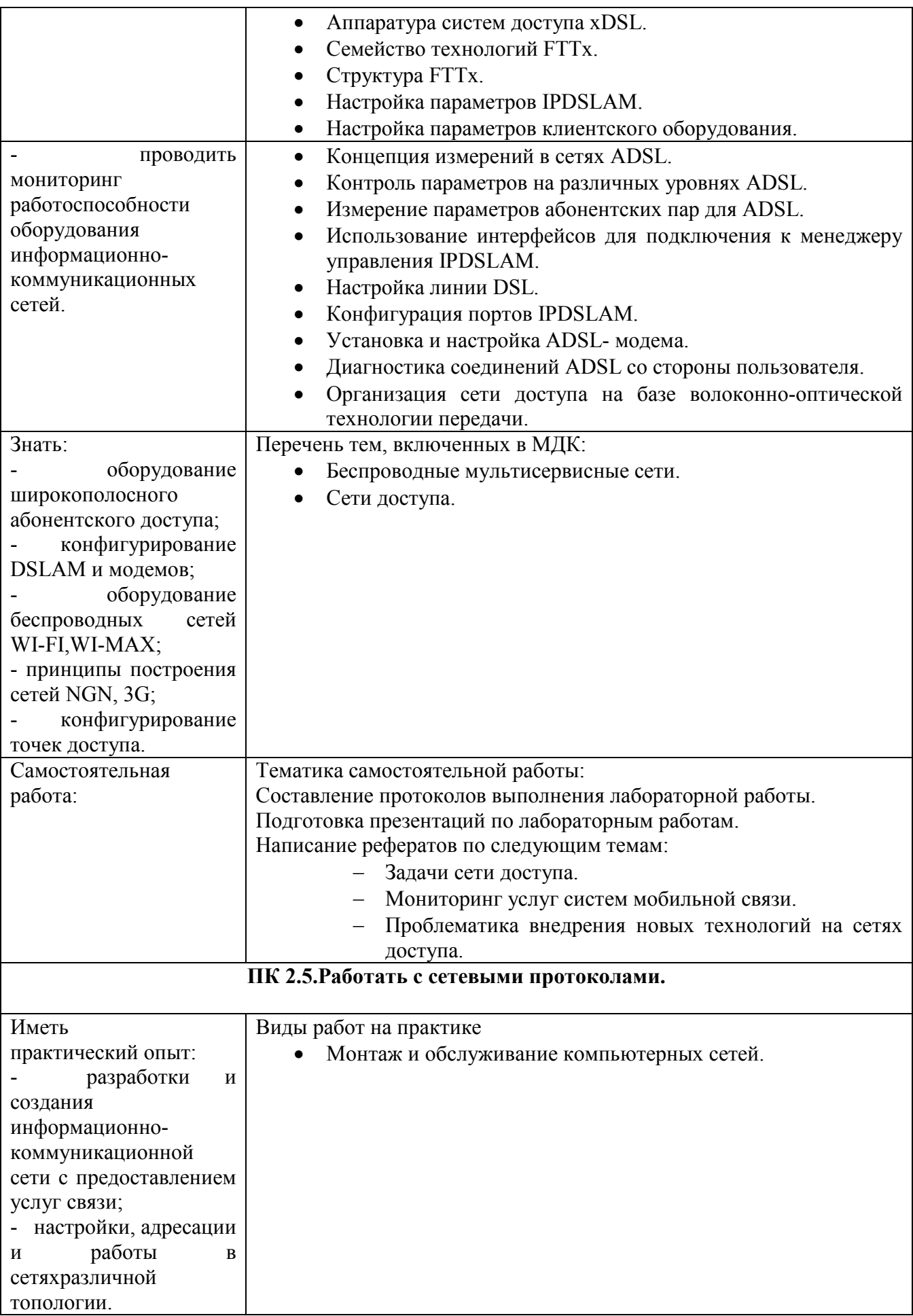

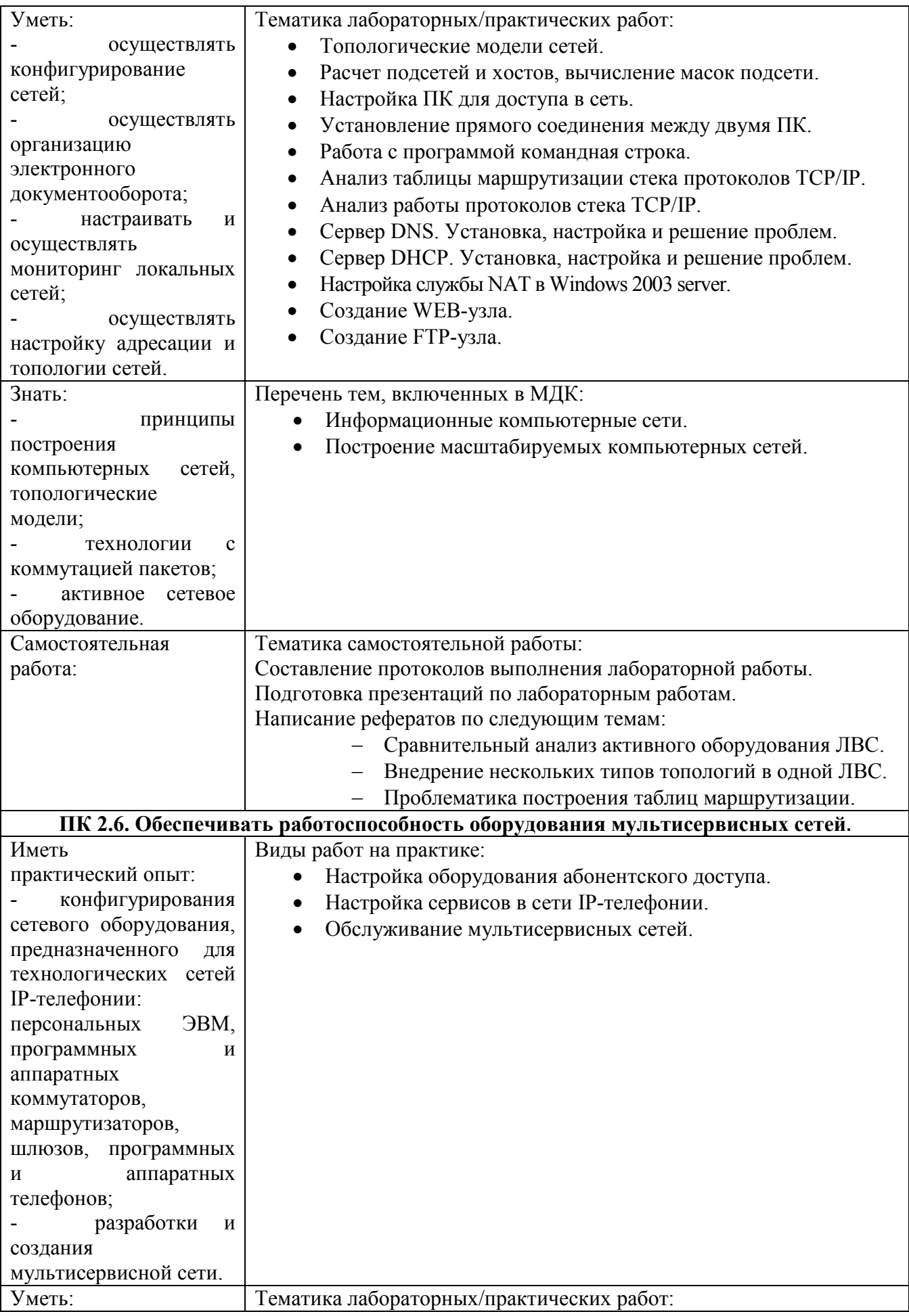

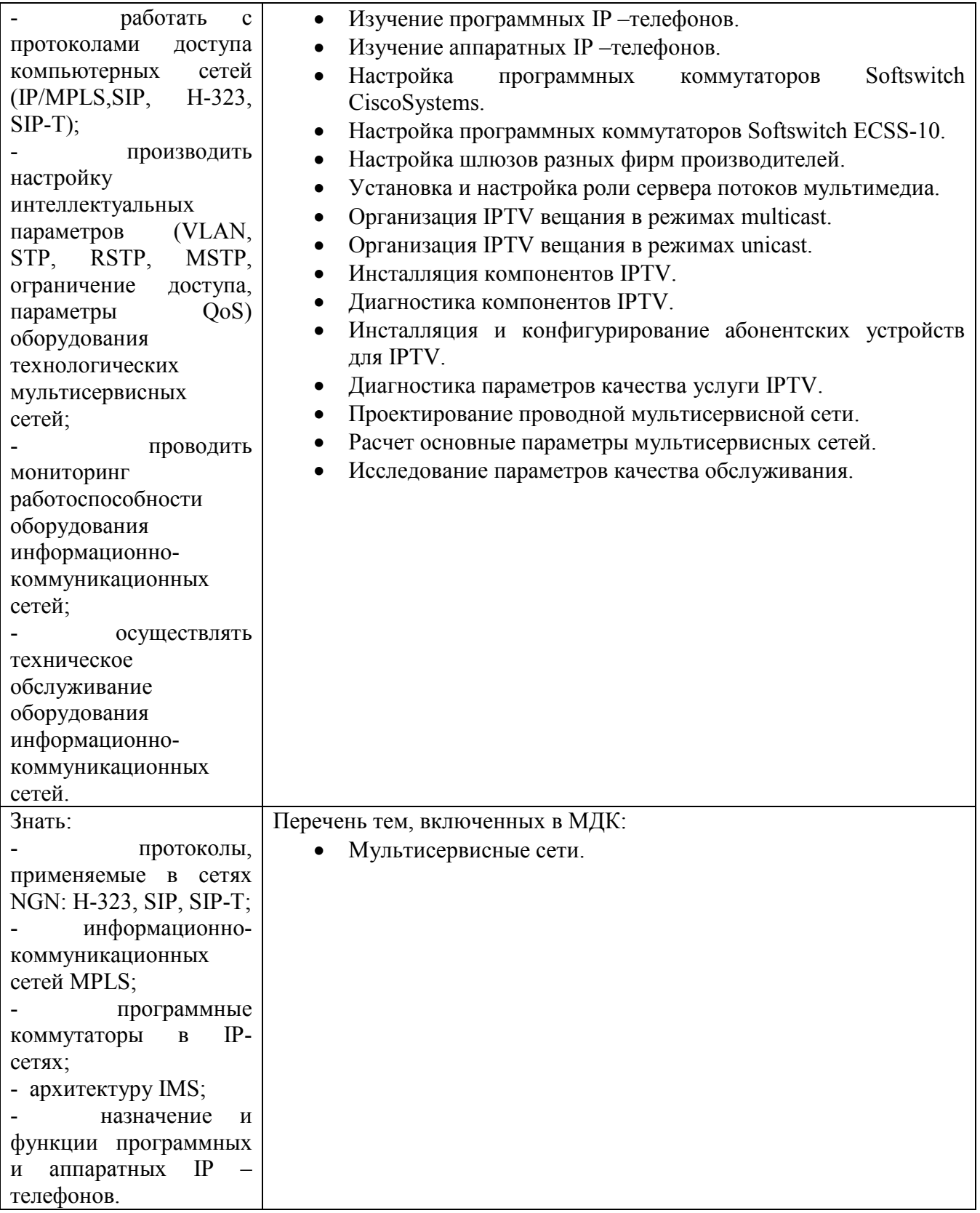

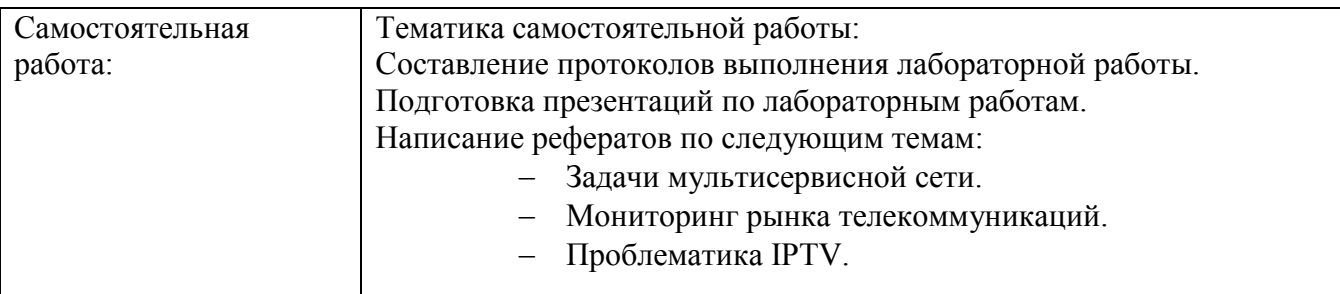

Приложение 2

#### **Информационные ресурсы, используемые при выполнении самостоятельной работы\*** \*рекомендуется пользоваться Интернет-ресурсами при самостоятельной работе по всем разделам дисциплины

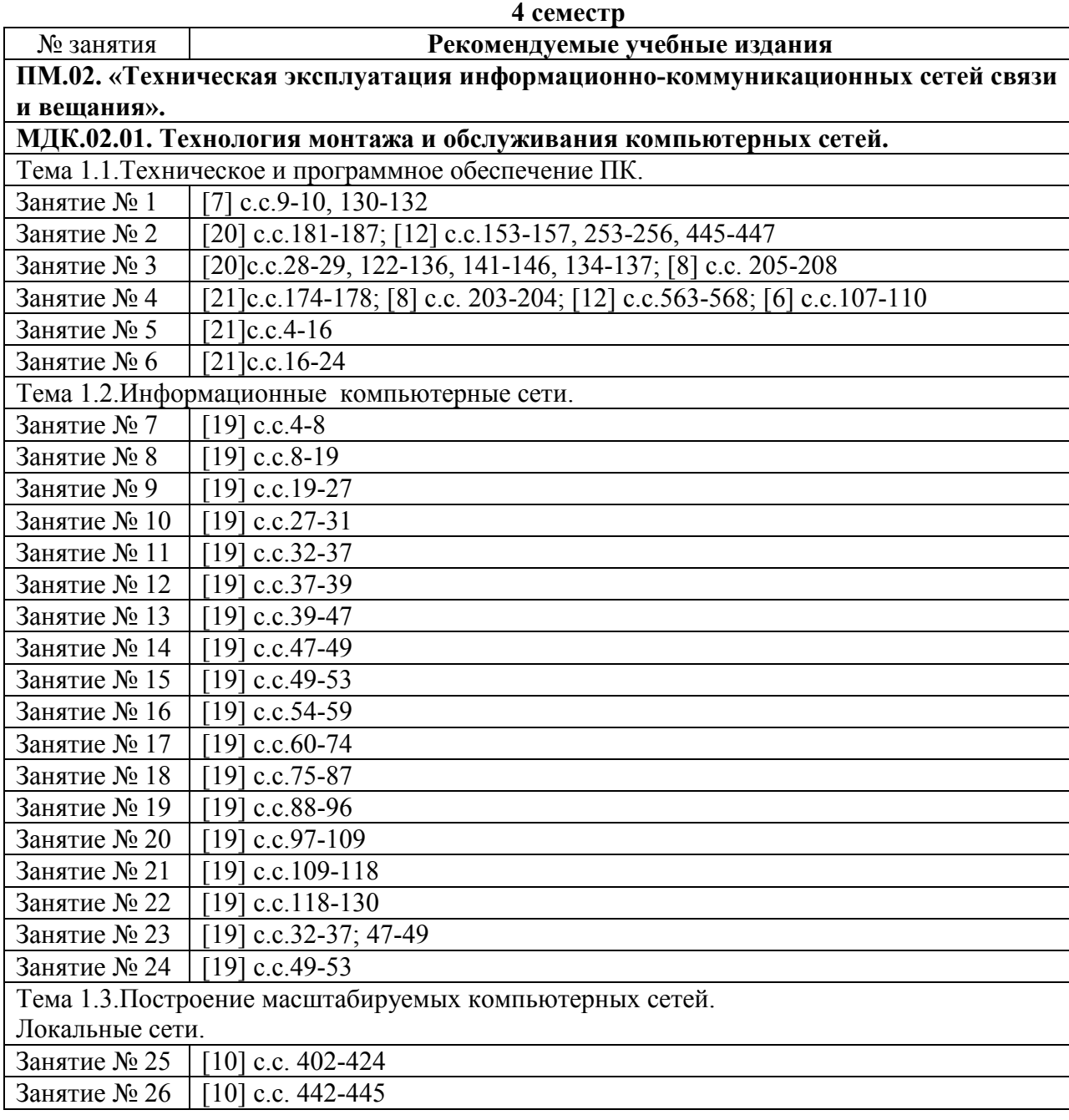

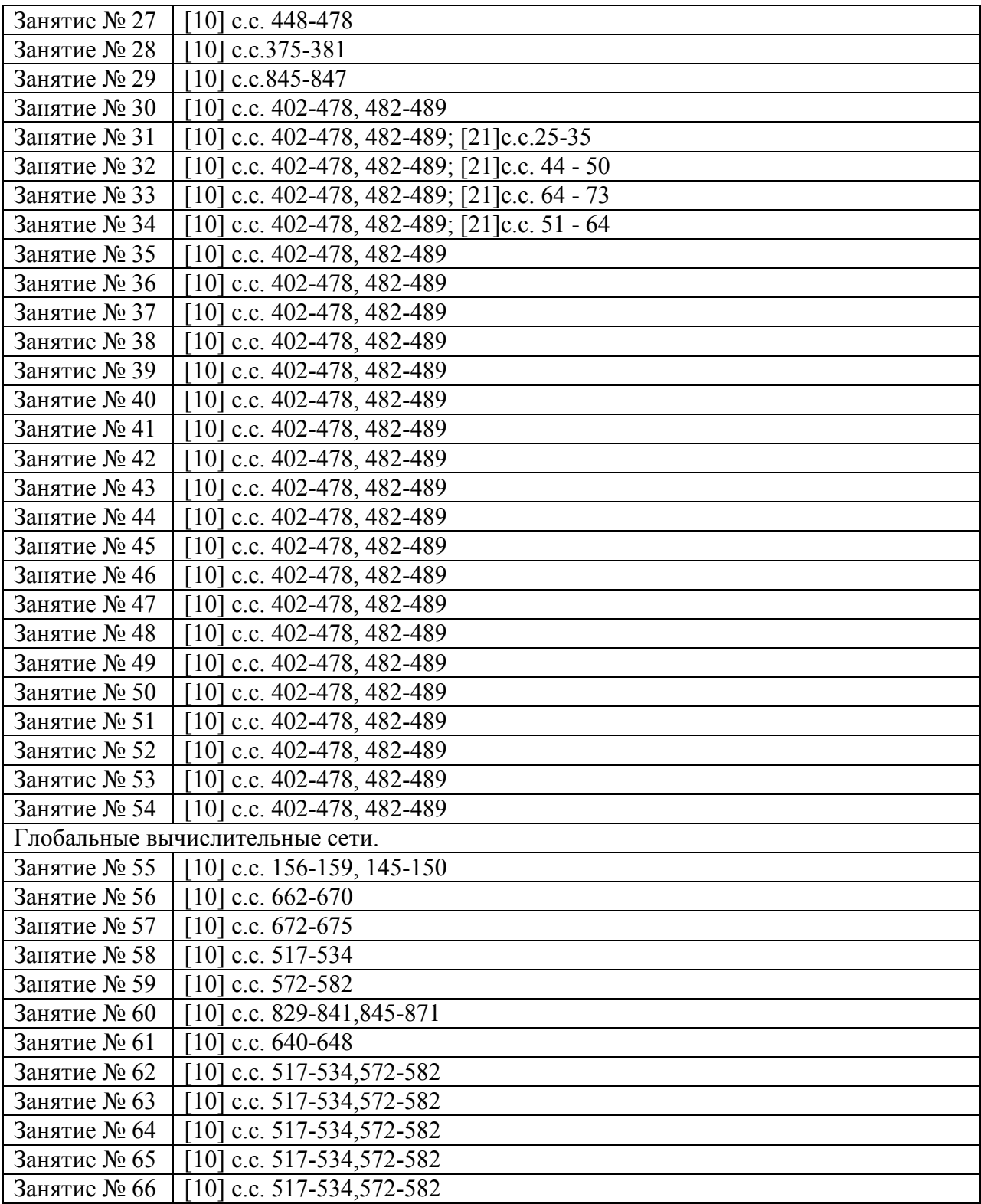

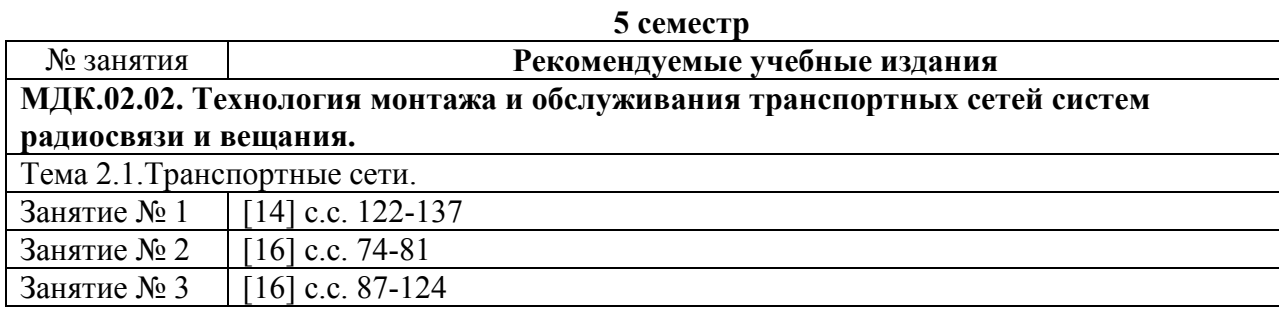

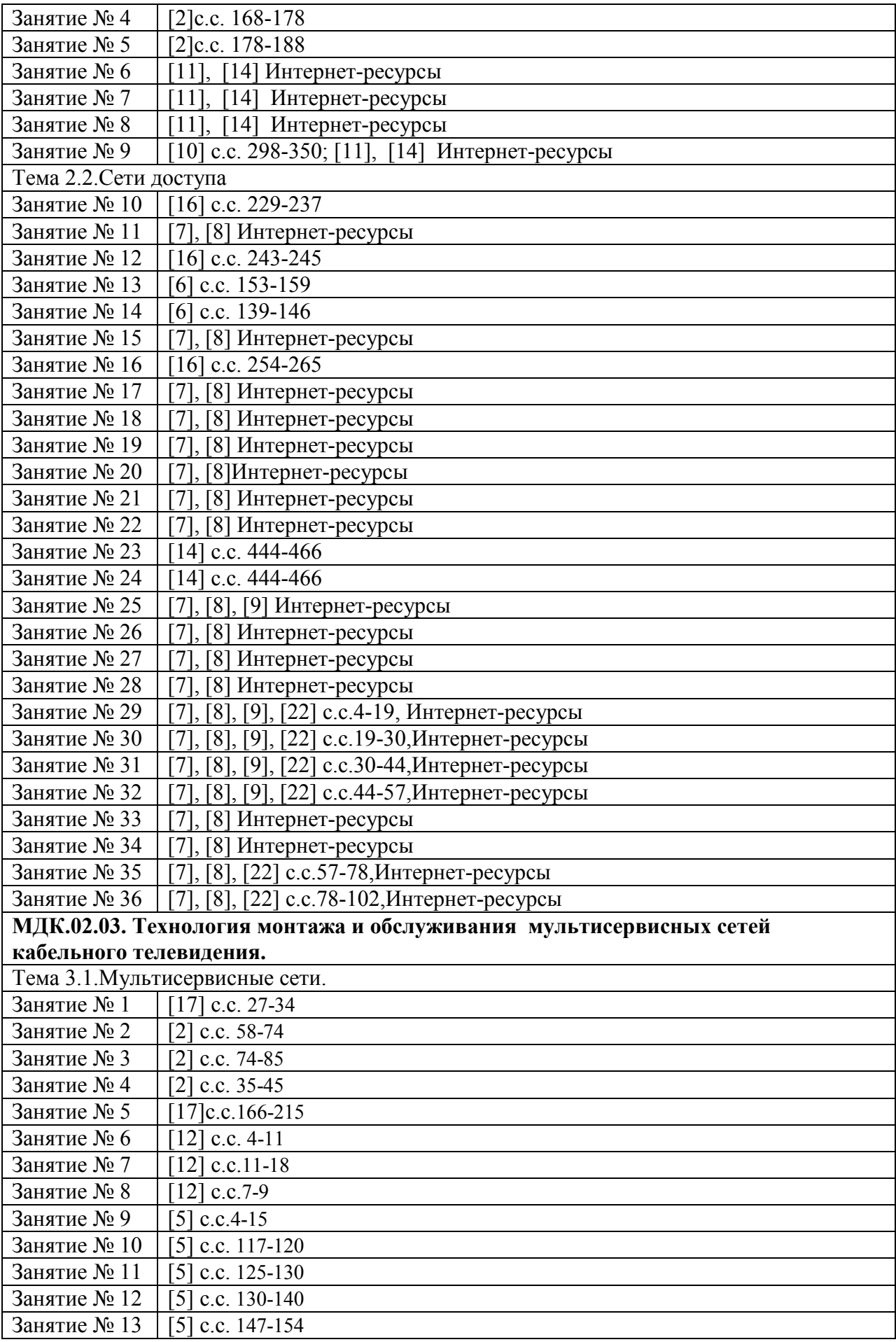

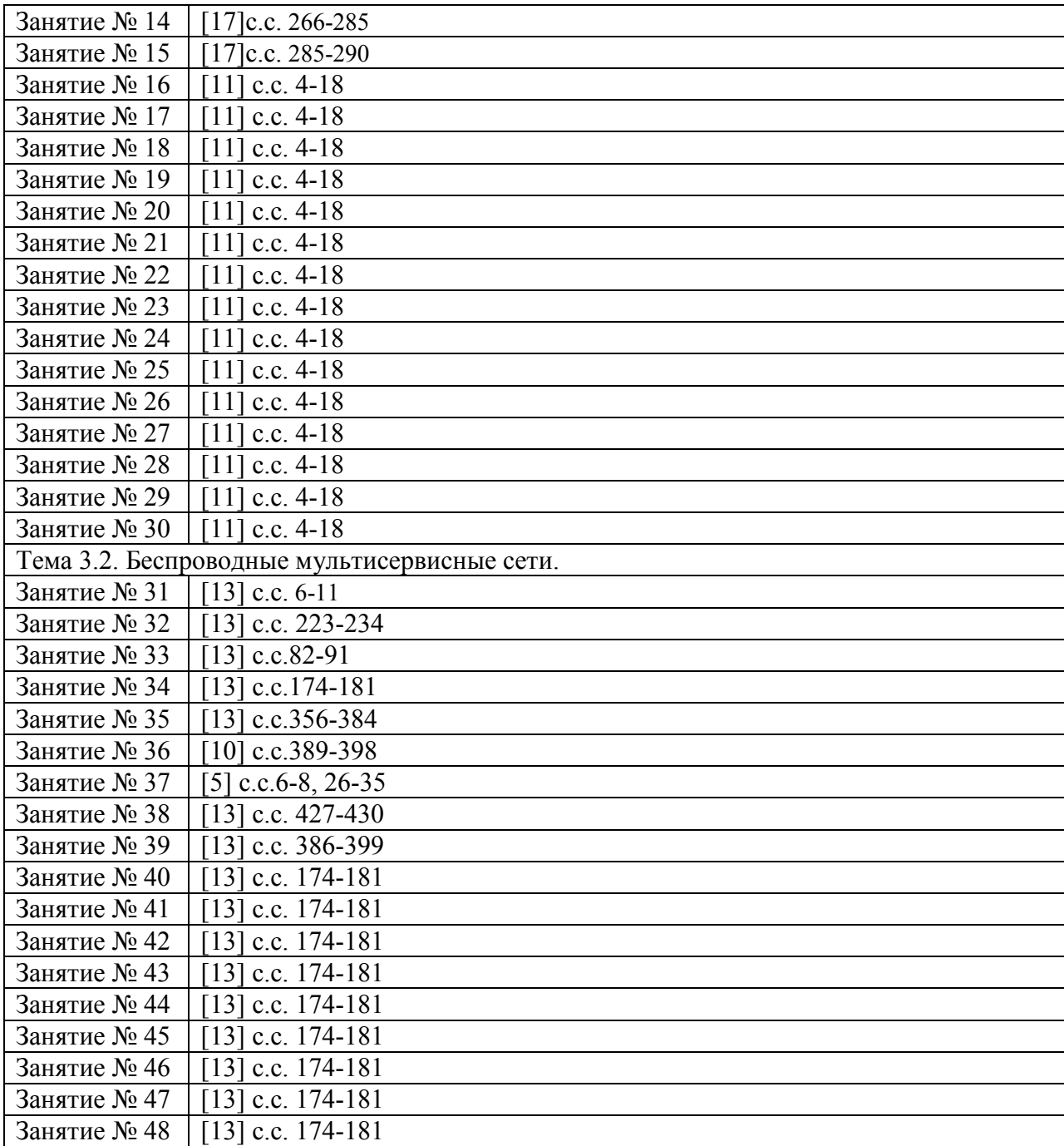